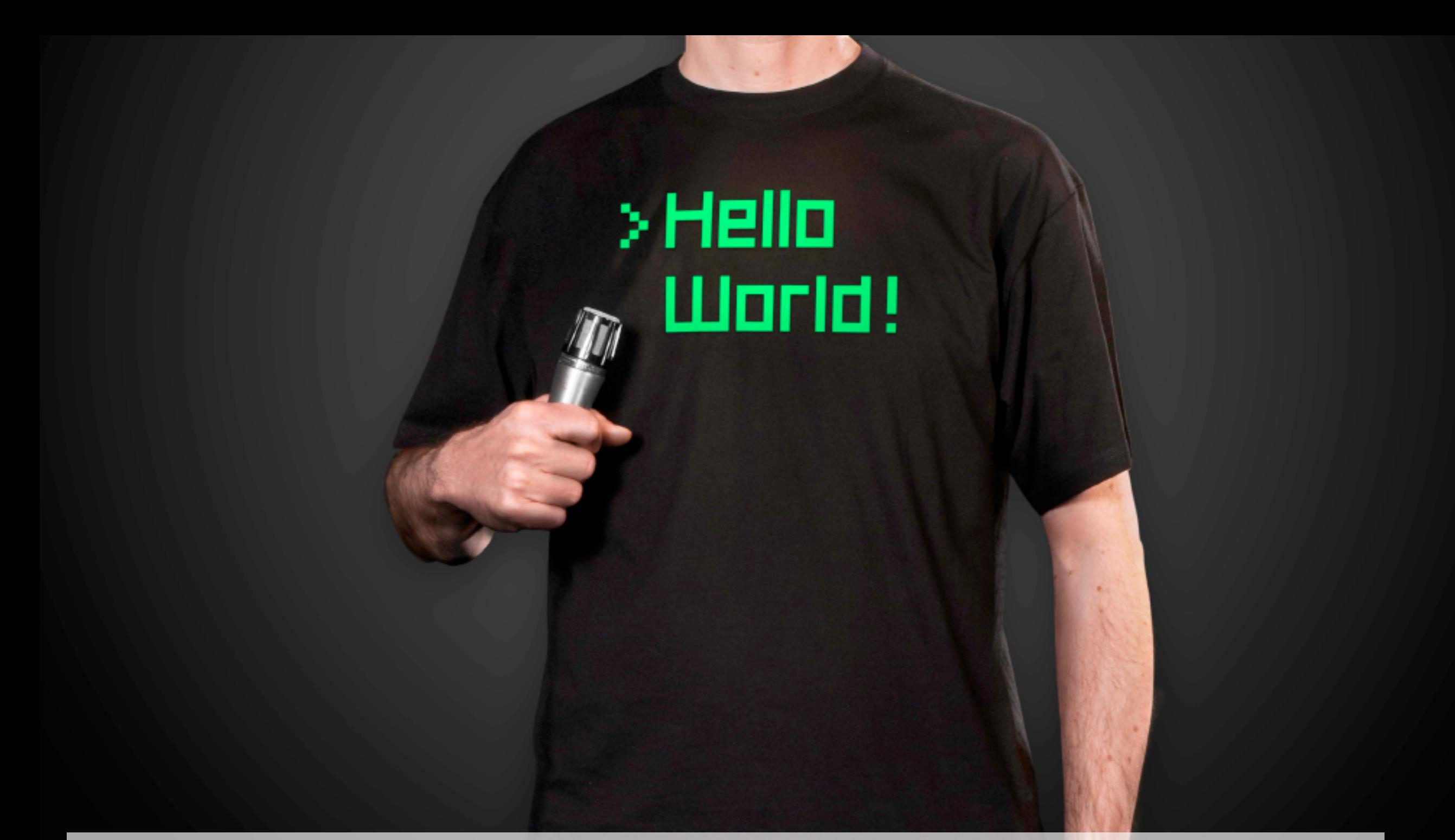

# Präsentieren für Geeks

Dirk Haun FrOSCon 2017

# Das Problem mit den "Bullet Points"

- •Publikum fängt an zu Lesen
- •wird Dir also nicht zuhören, während Du über den ersten Punkt sprichst
- •danach wissen sie schon, was noch kommt
- •und werden Dir beim Rest auch nicht mehr zuhören

### Abhilfe?

•Nur eine Idee pro Folie diskutieren

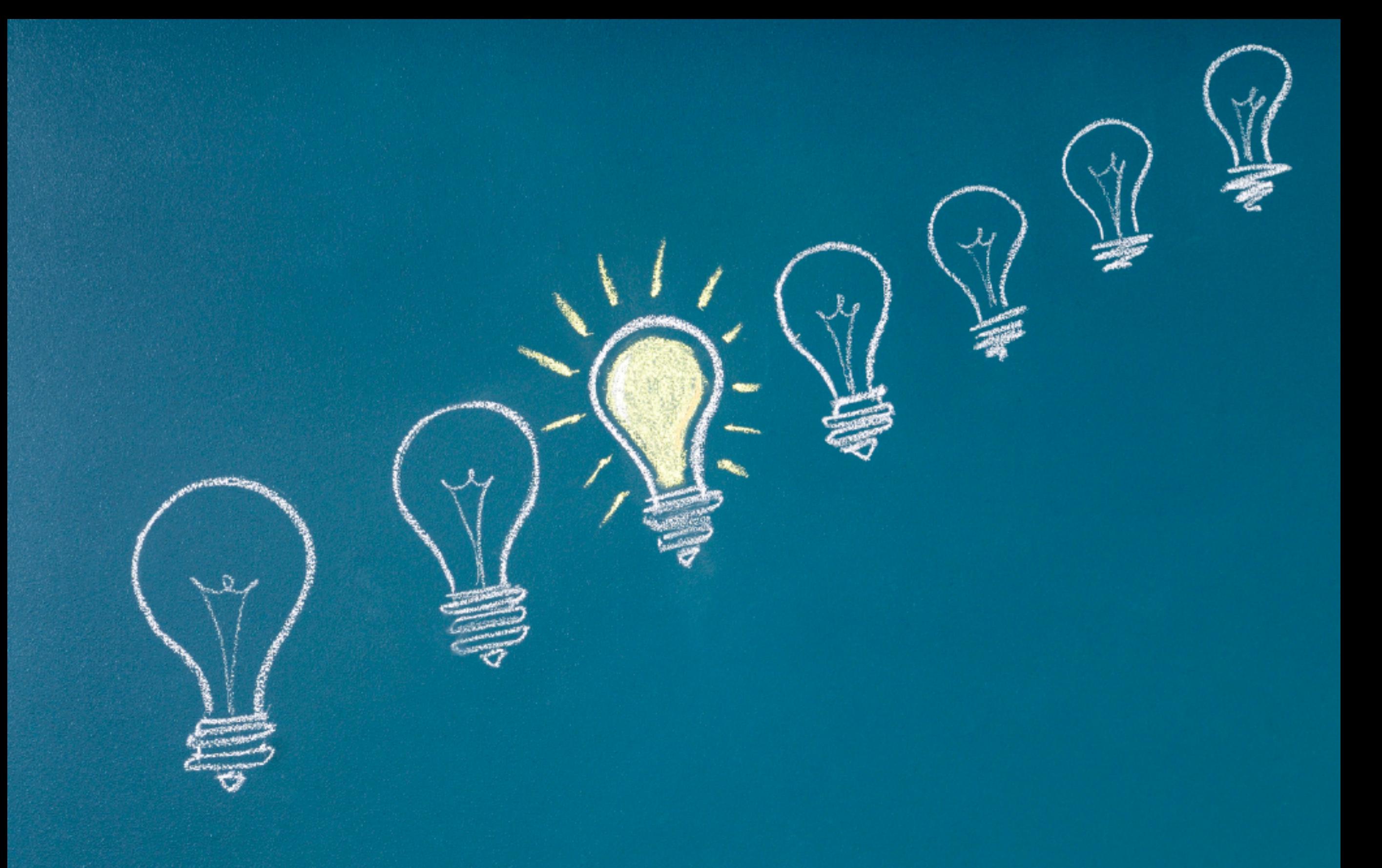

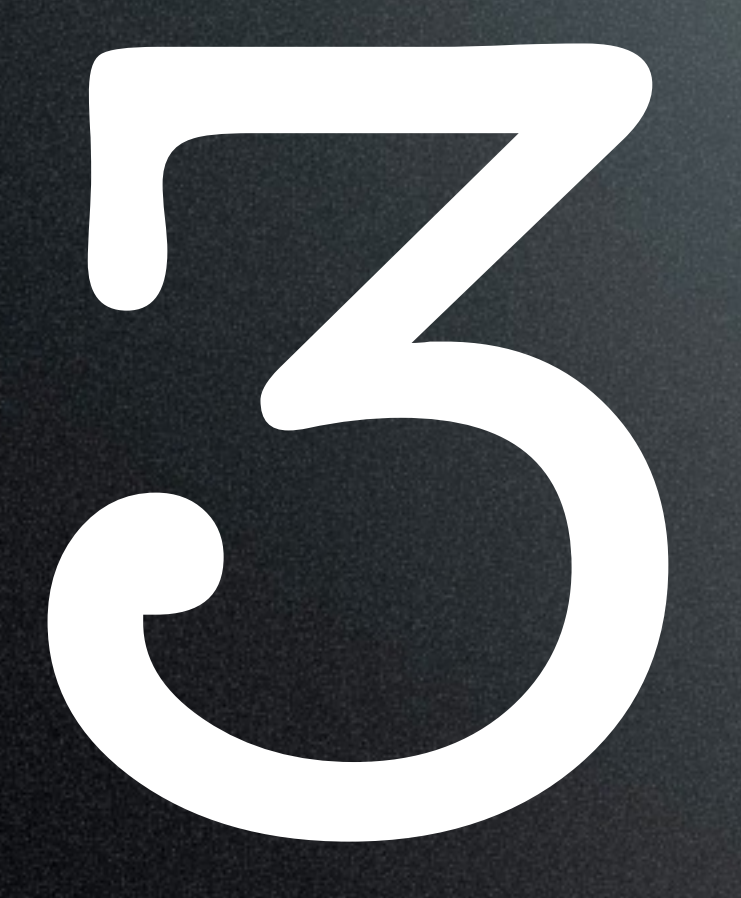

# Vorbereiten<br>Ausgestalte:<br>Präsentiere: Ausgestalten Präsentieren

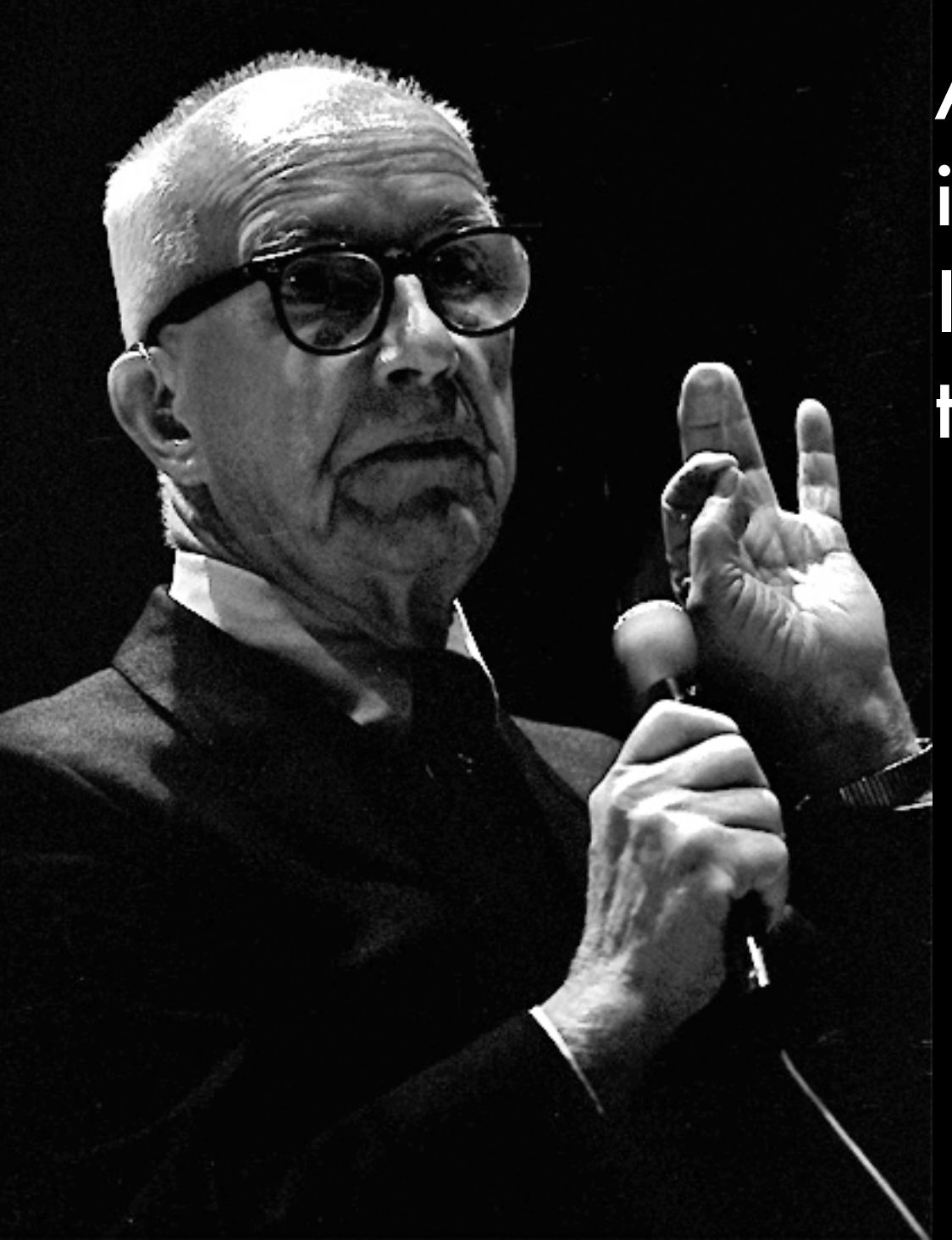

All the information in the world is available right here in this room. It's just a matter of presentation to make sense out of it.

- R. Buckminster Fuller

#### Was ist das

# **Wichtigste**

#### an einer Präsentation?

## **Das Publikum!**

# DER FLUCH DES WISSENS

## Erklär's mir!

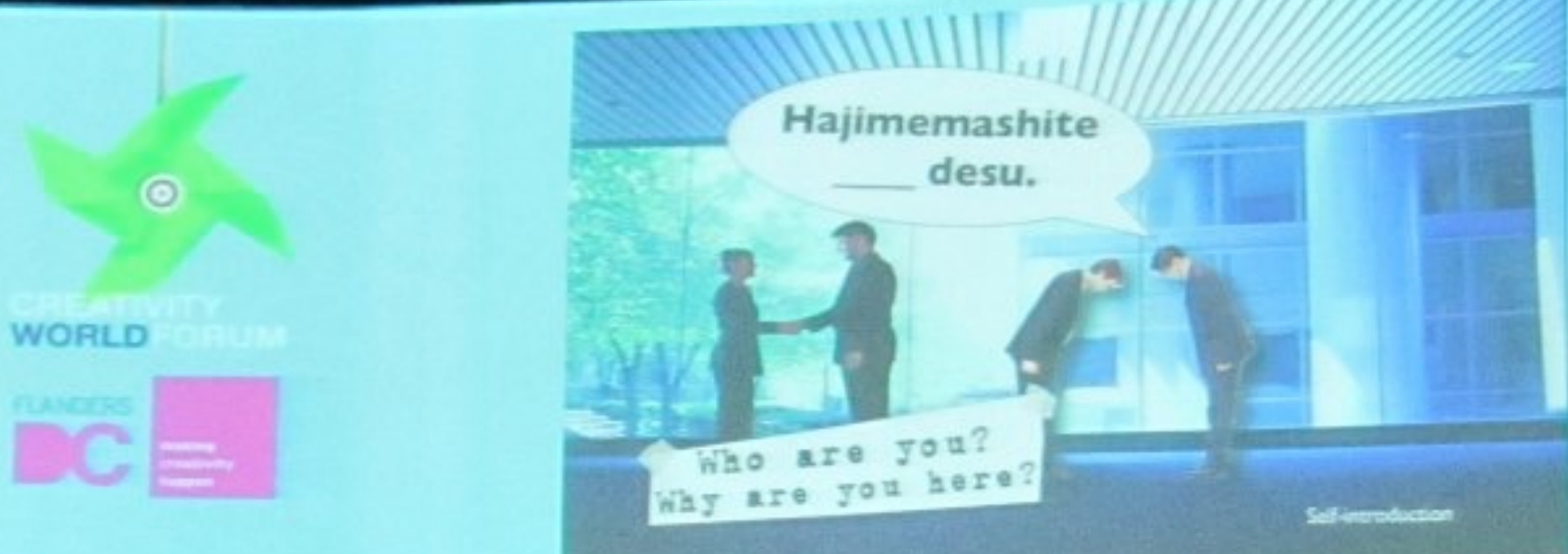

#### Übung: Wer bin ich? Was mache ich?

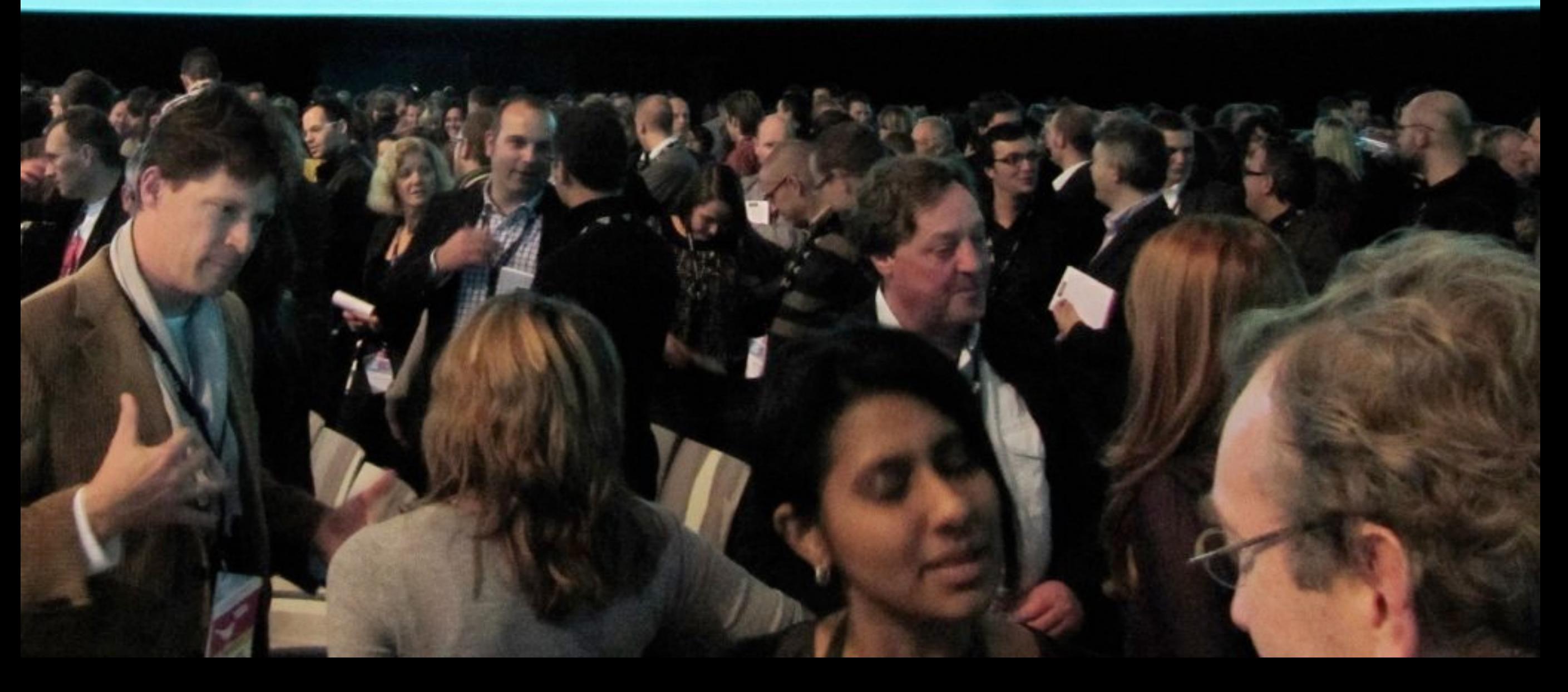

### Nicht gleich lostippen ...

# **Zum Bearbeiten** doppelklicken

• Zum Bearbeiten doppelklicken

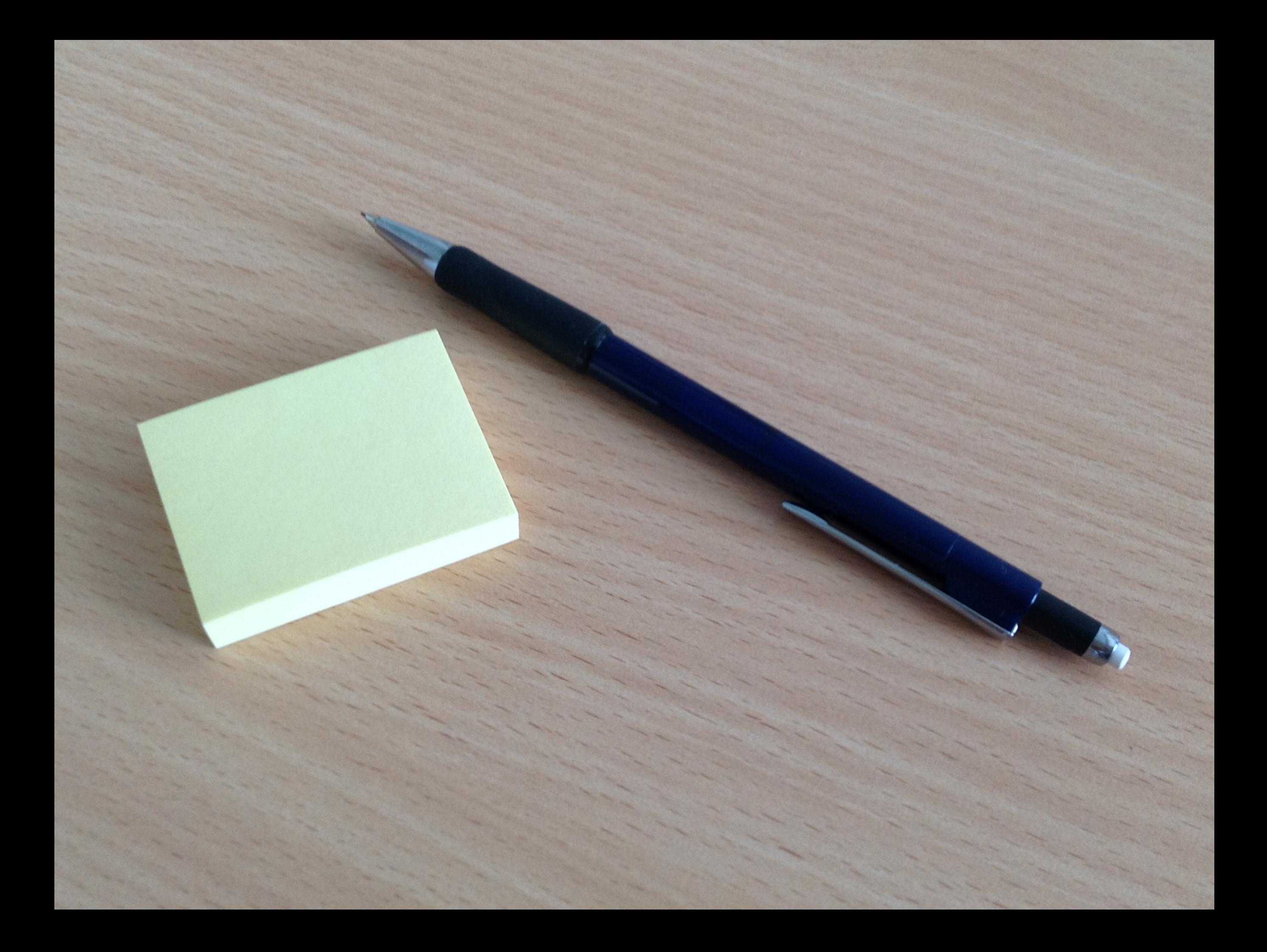

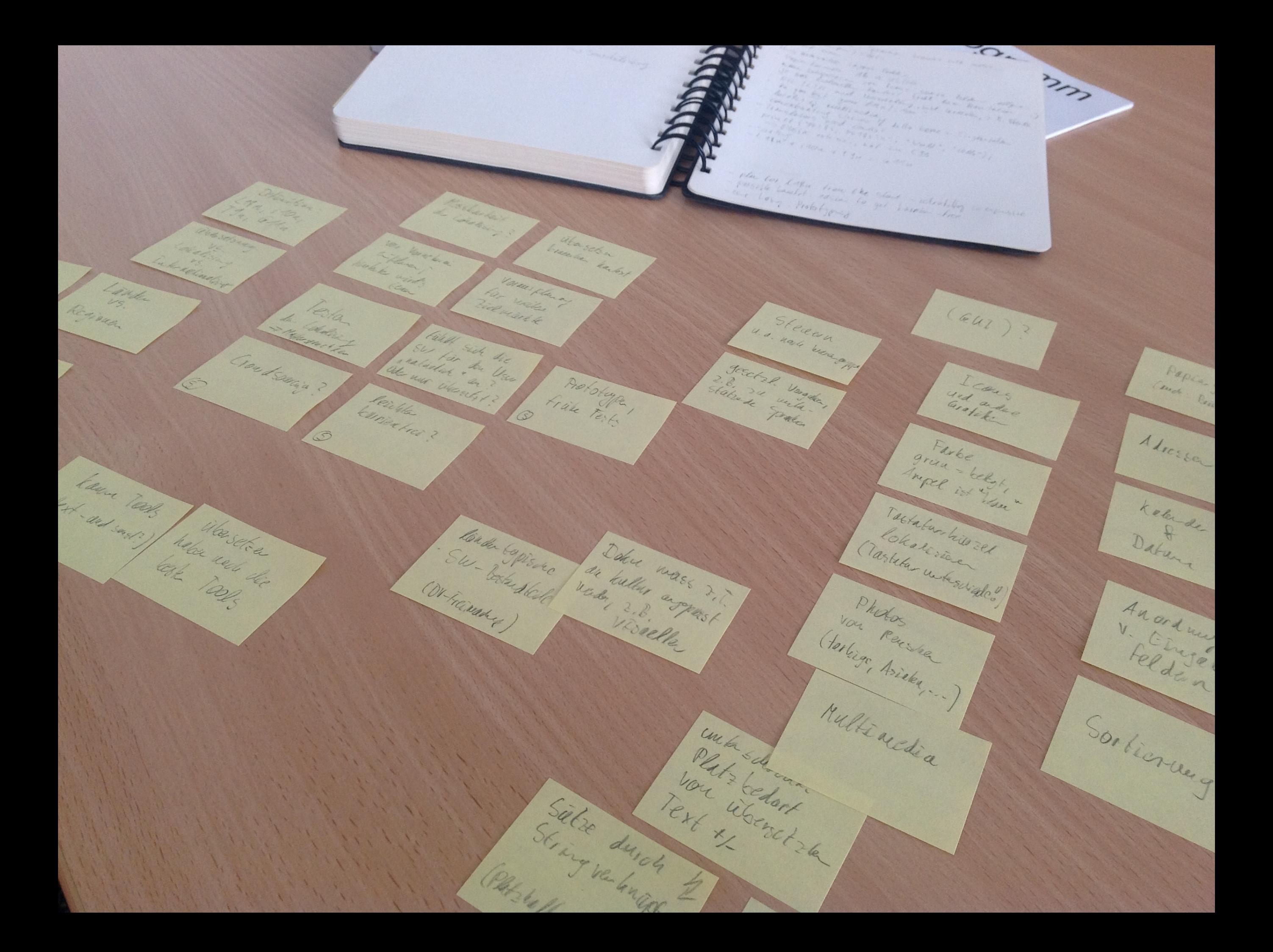

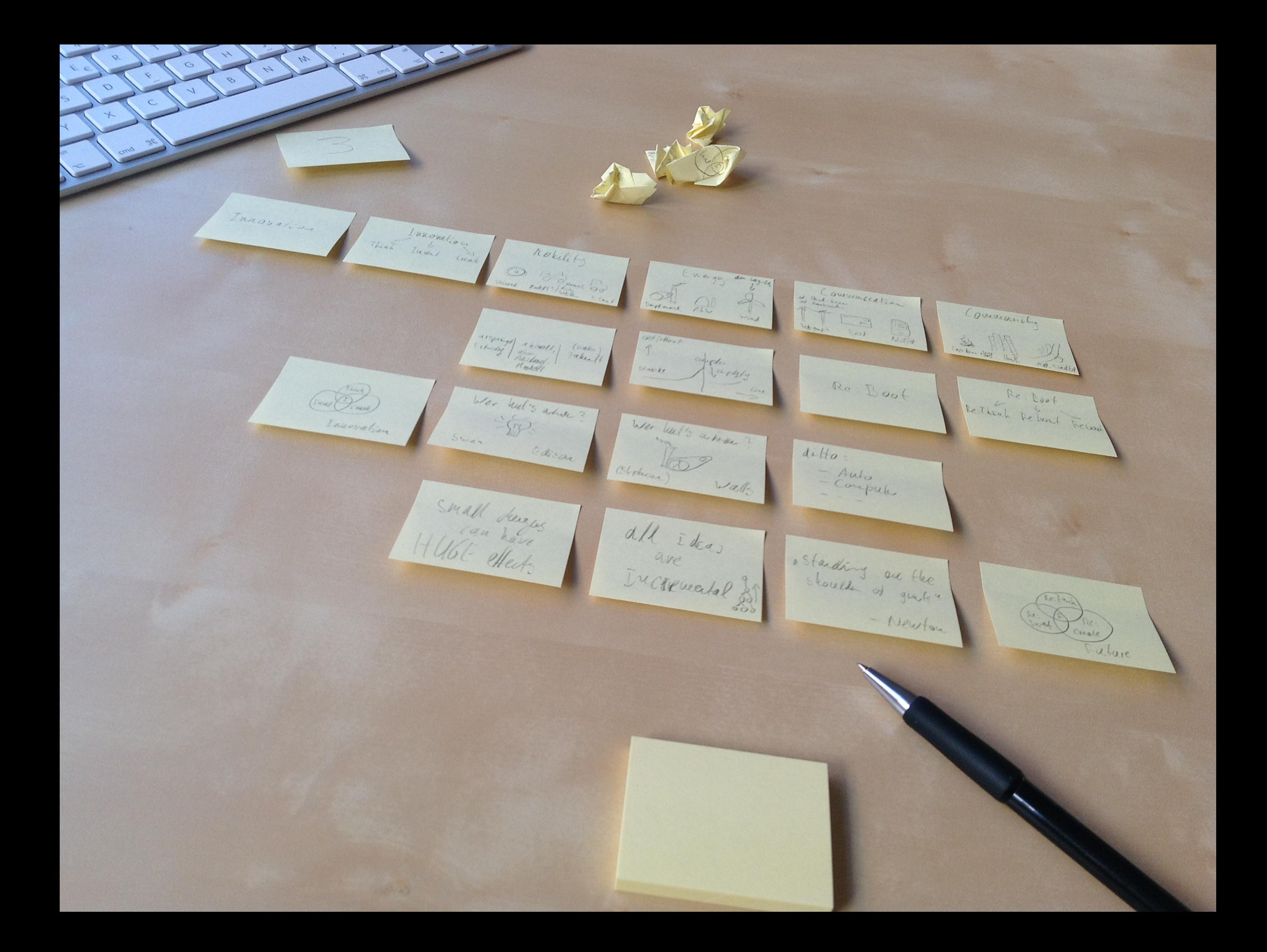

We don't know where we get our **ideas** from.We do know that we do **not** get them **from our laptops**. -- John Cleese

# Vergessen

Simple Unexpected **Concrete** Credible Emotional Stories

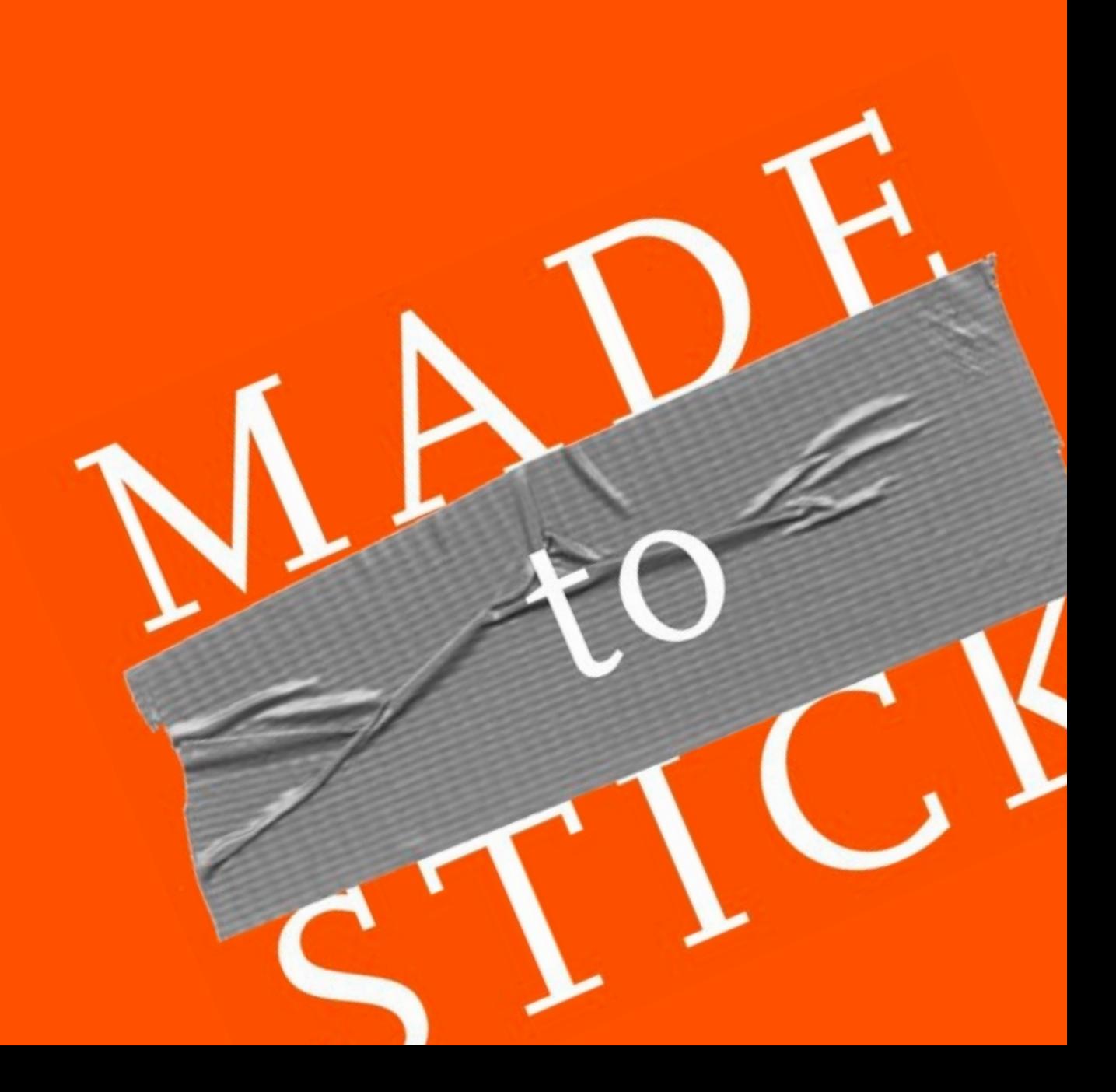

#### Simple

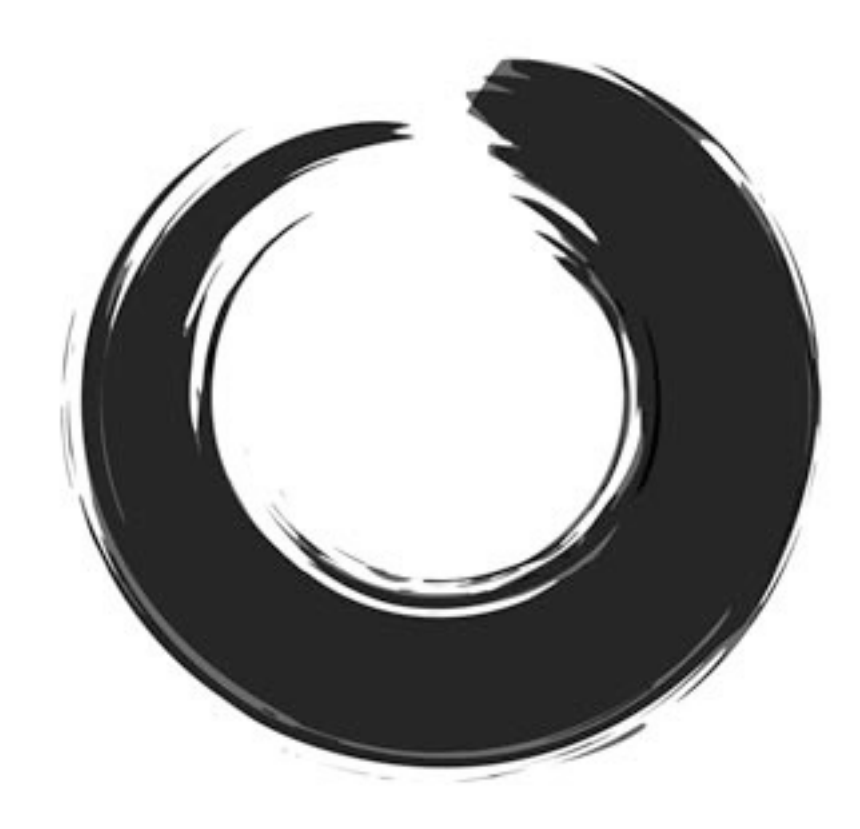

#### Einfach

#### Unexpected

#### Unerwartet

#### Concrete

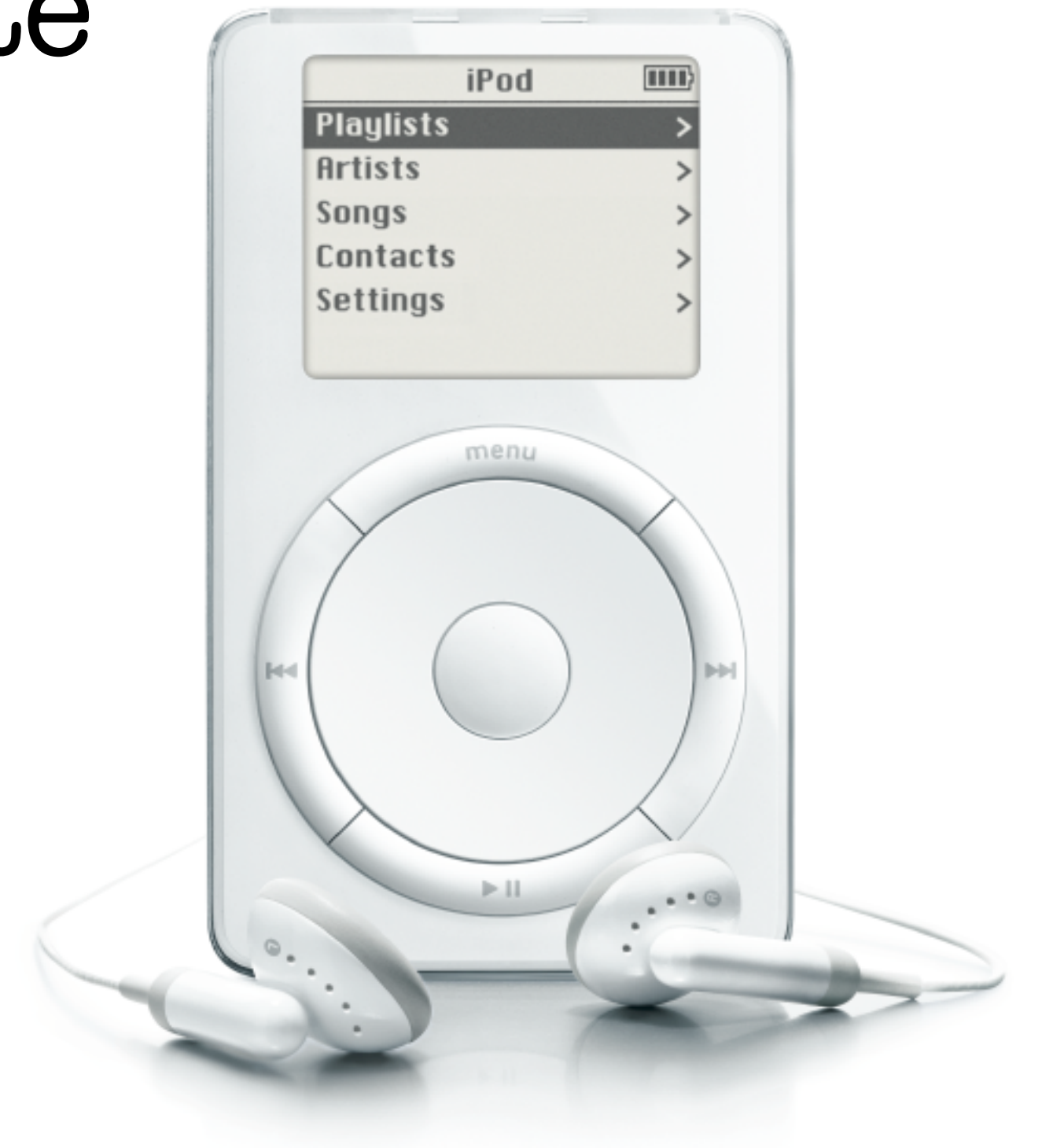

#### Konkret

#### 1000 songs in your pocket

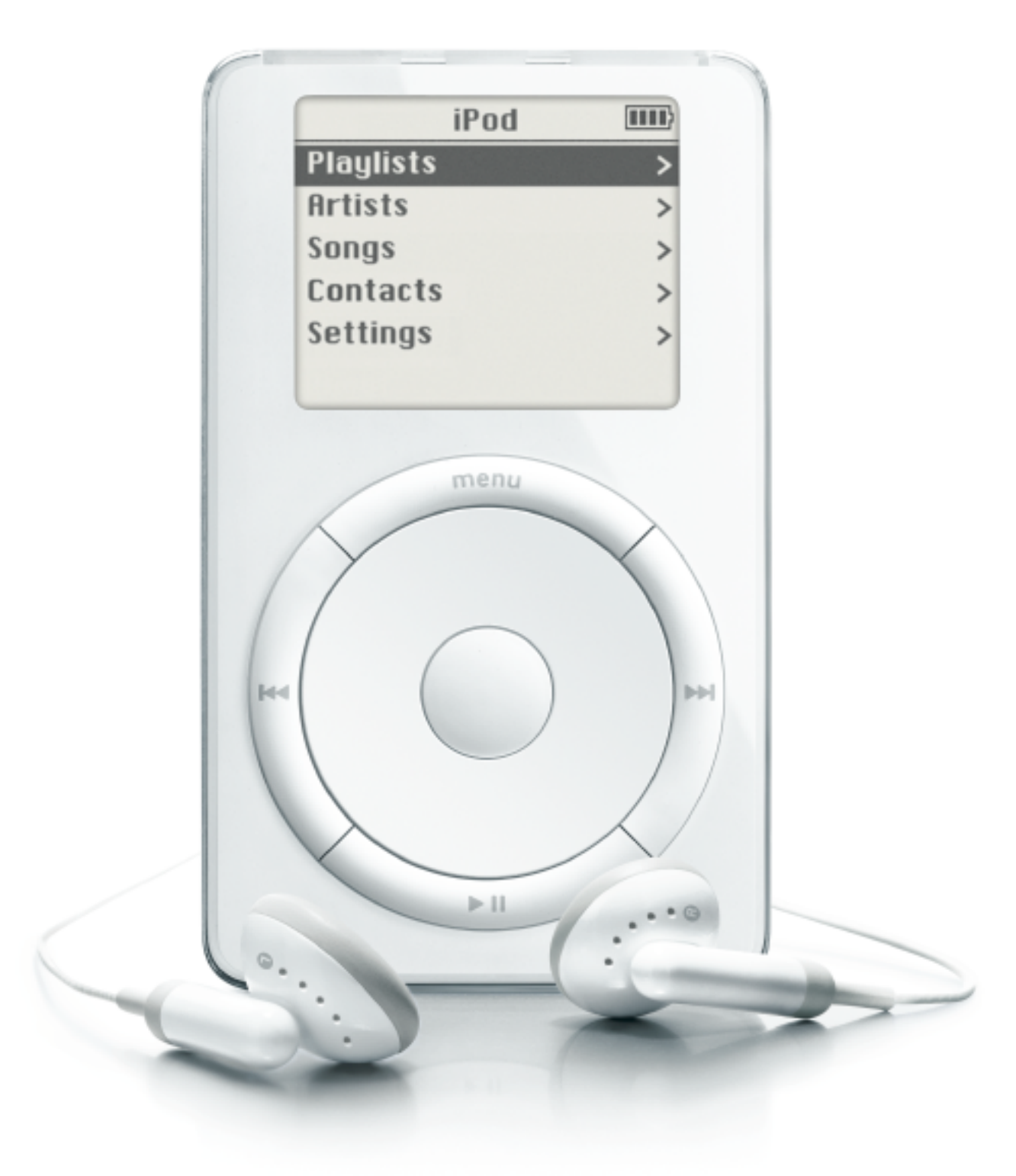

# Credible

## Glaubwürdig

#### Emotional

#### Gefühle

#### Stories

#### Geschichten

Simple Unexpected **Concrete** Credible Emotional Stories

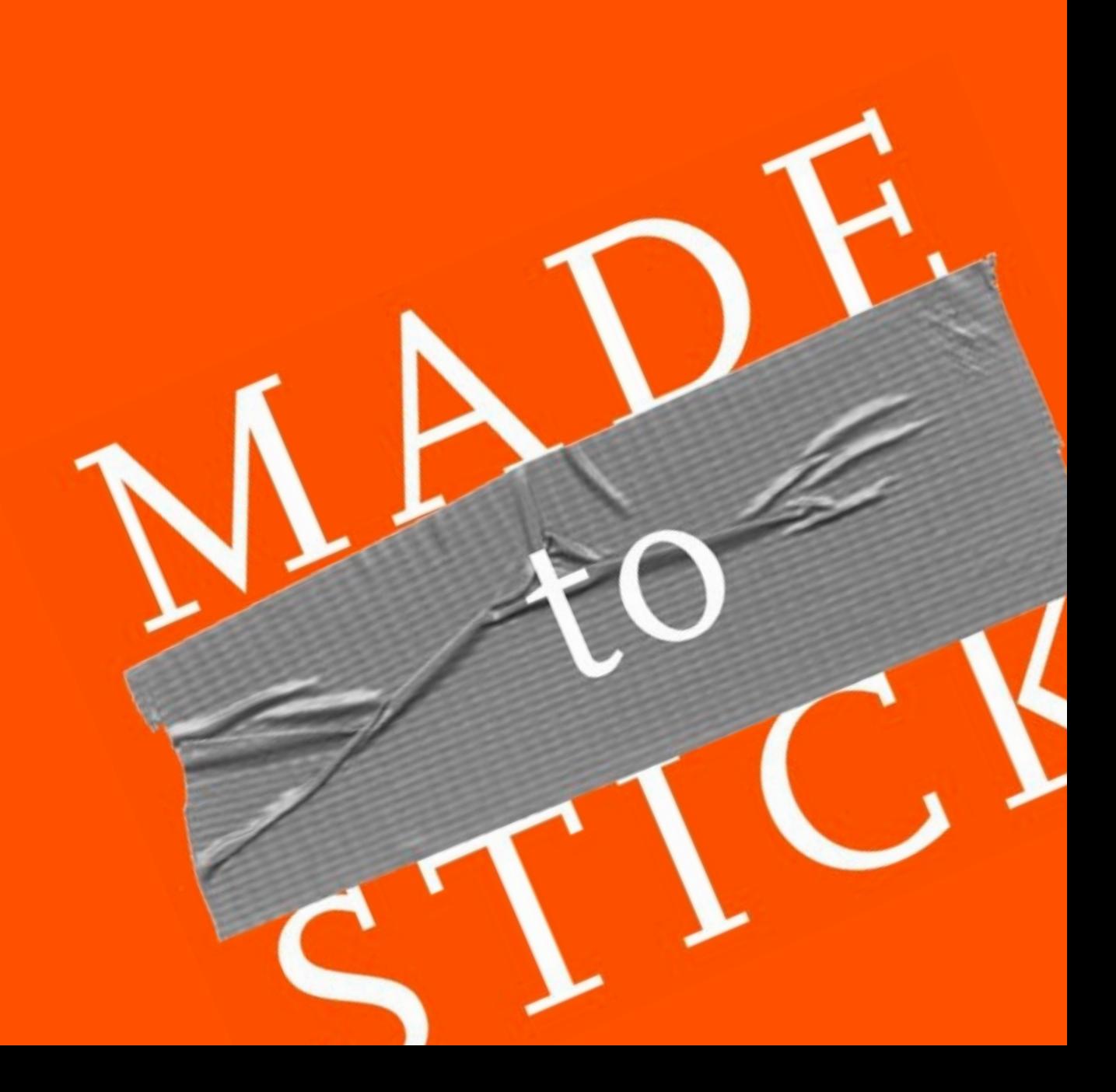

# Was ist wirklich dran an Storytelling?

# Geschichten ca. 20000 Jahre

# Geschichten ca. 20000 Jahre

# Schrift ca. 6000 Jahre

## Aristoteles

# Anfang - Mitte - Ende

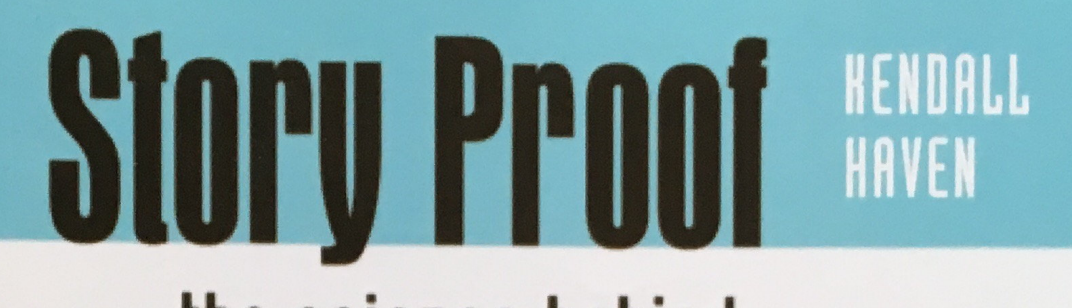

the science behind the startling power of story

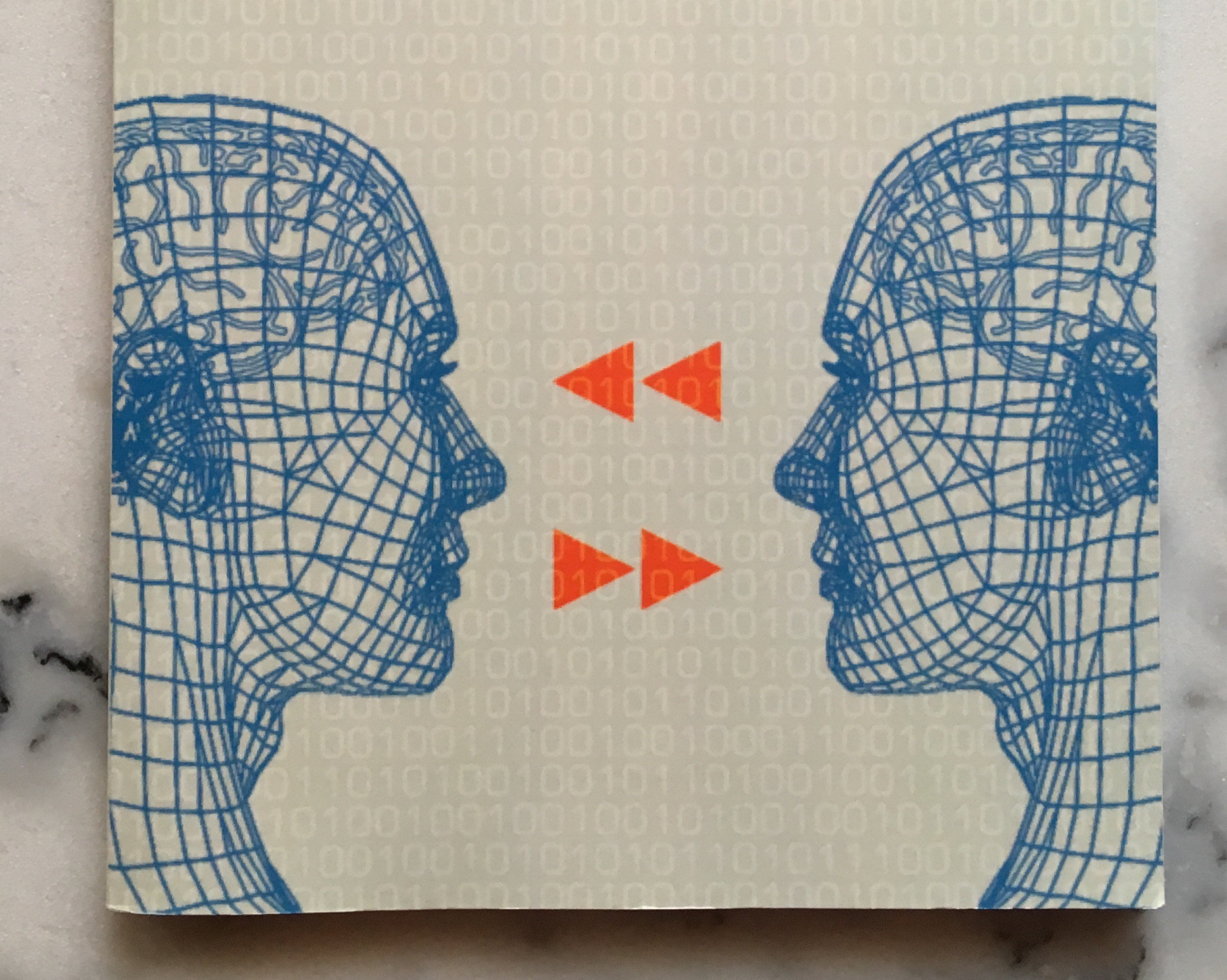
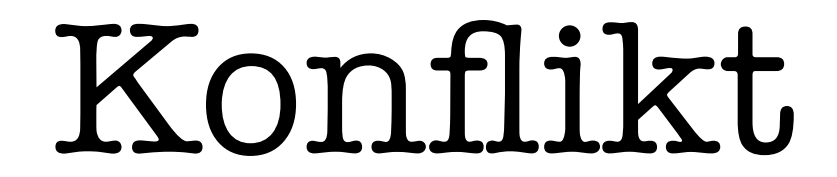

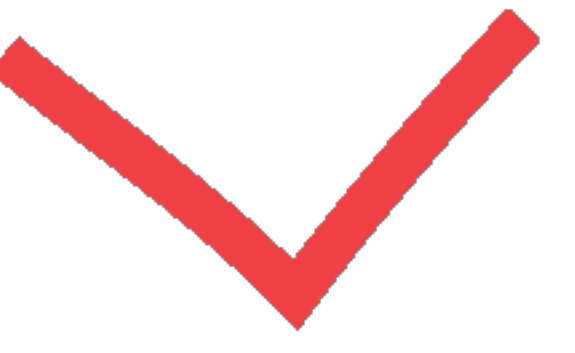

### Anfang - Mitte - Ende

### (nach Kendall Haven)

### Anfang - Konflikt - Ende

## Problem - Konflikt - Lösung

#### The Hero's Journey

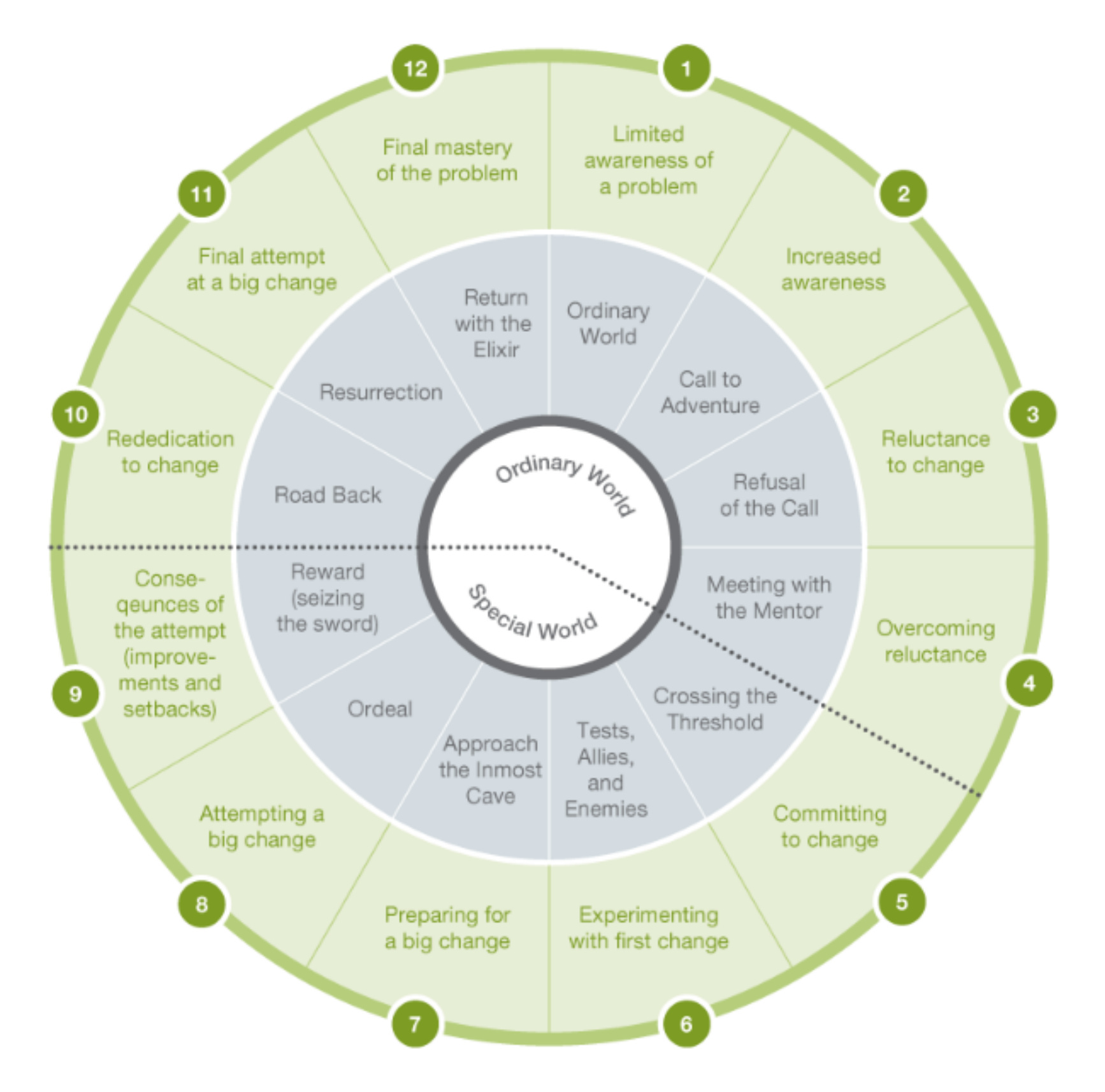

Quelle: http://resonate.duarte.com/#!page41

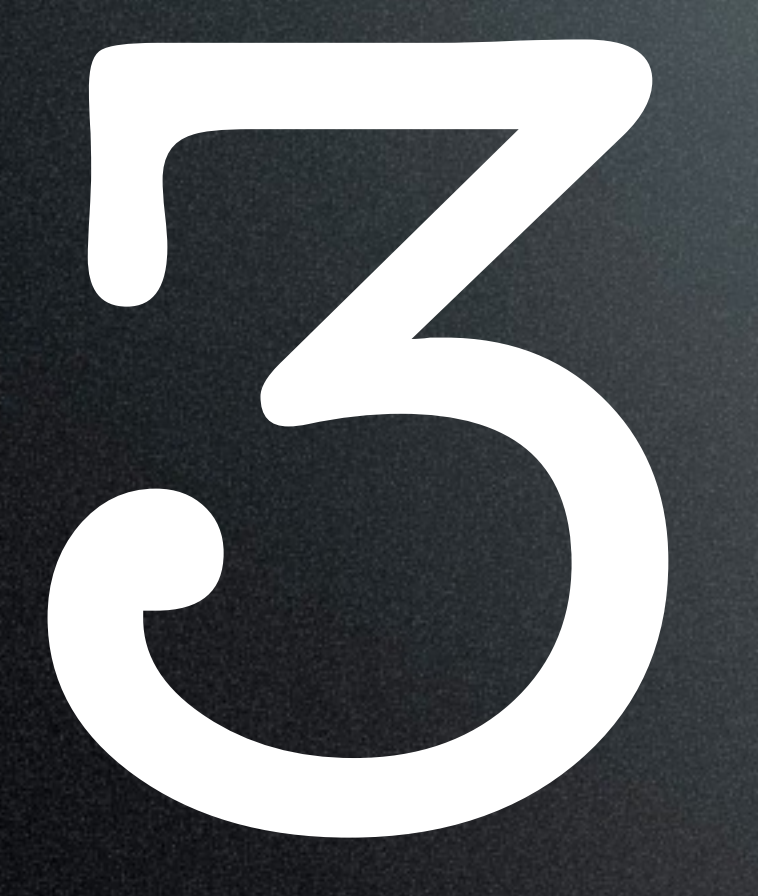

# Vorbereiten<br>Ausgestalte<br>Präsentiere **Ausgestalten** Präsentieren

The slides are not the performance: you, the speaker, are the performance.

#### -- Scott Berkun

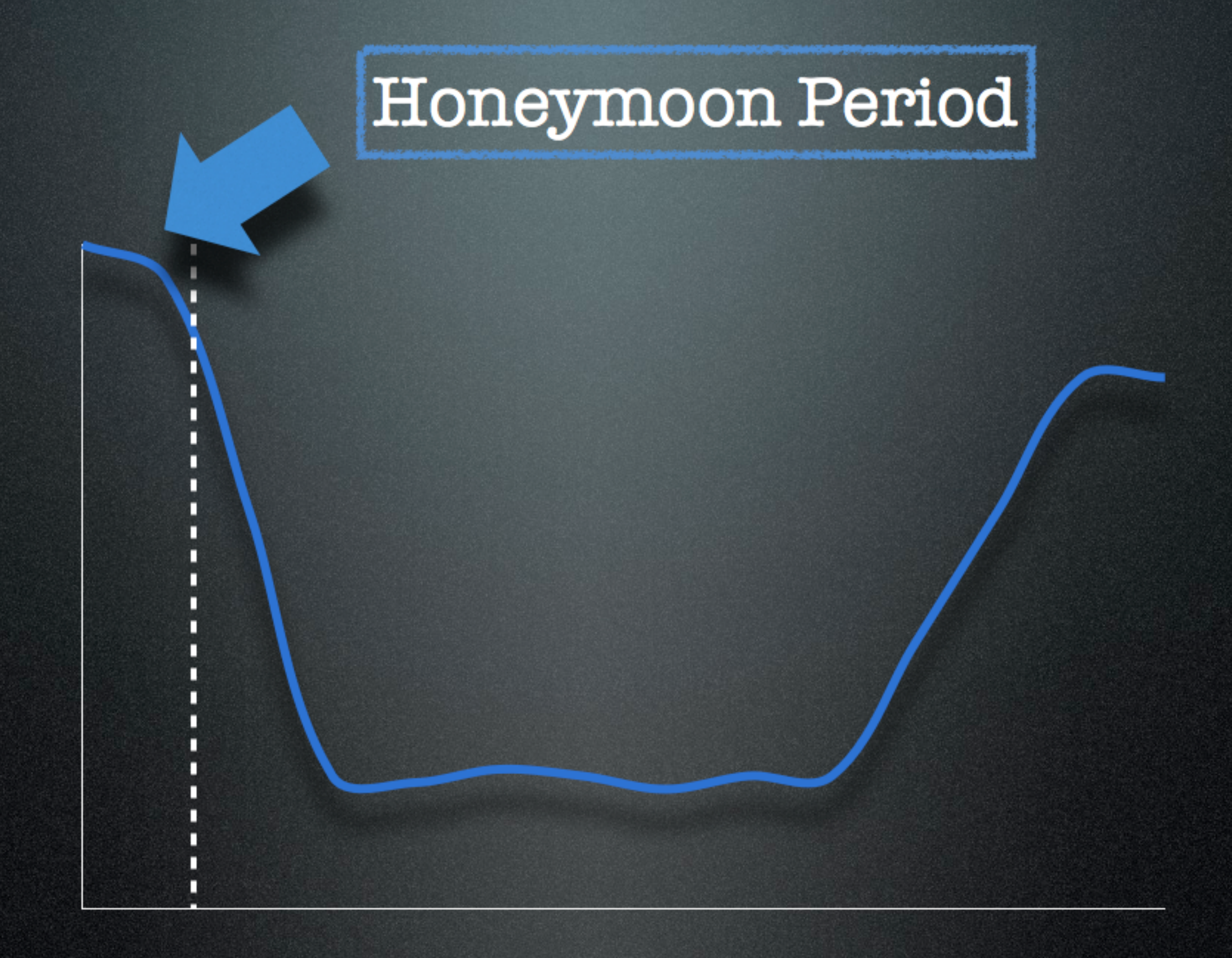

#### Aufmerksamkeit des Publikums

#### Something is wrong if 60 seconds go by and you aren't already into your first point. Scott Berkun

## Bullet Points vermeiden

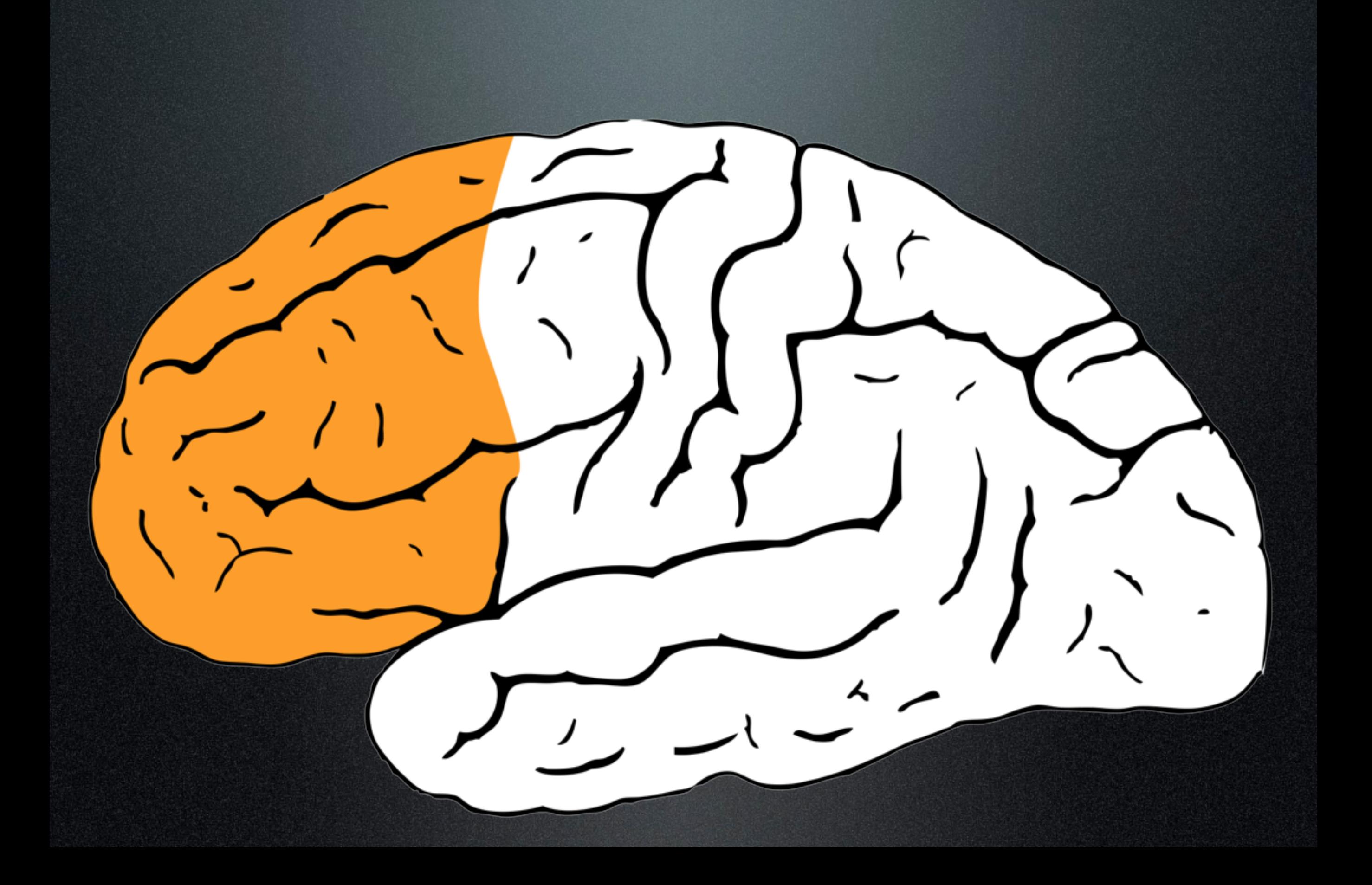

#### Präfrontaler Cortex

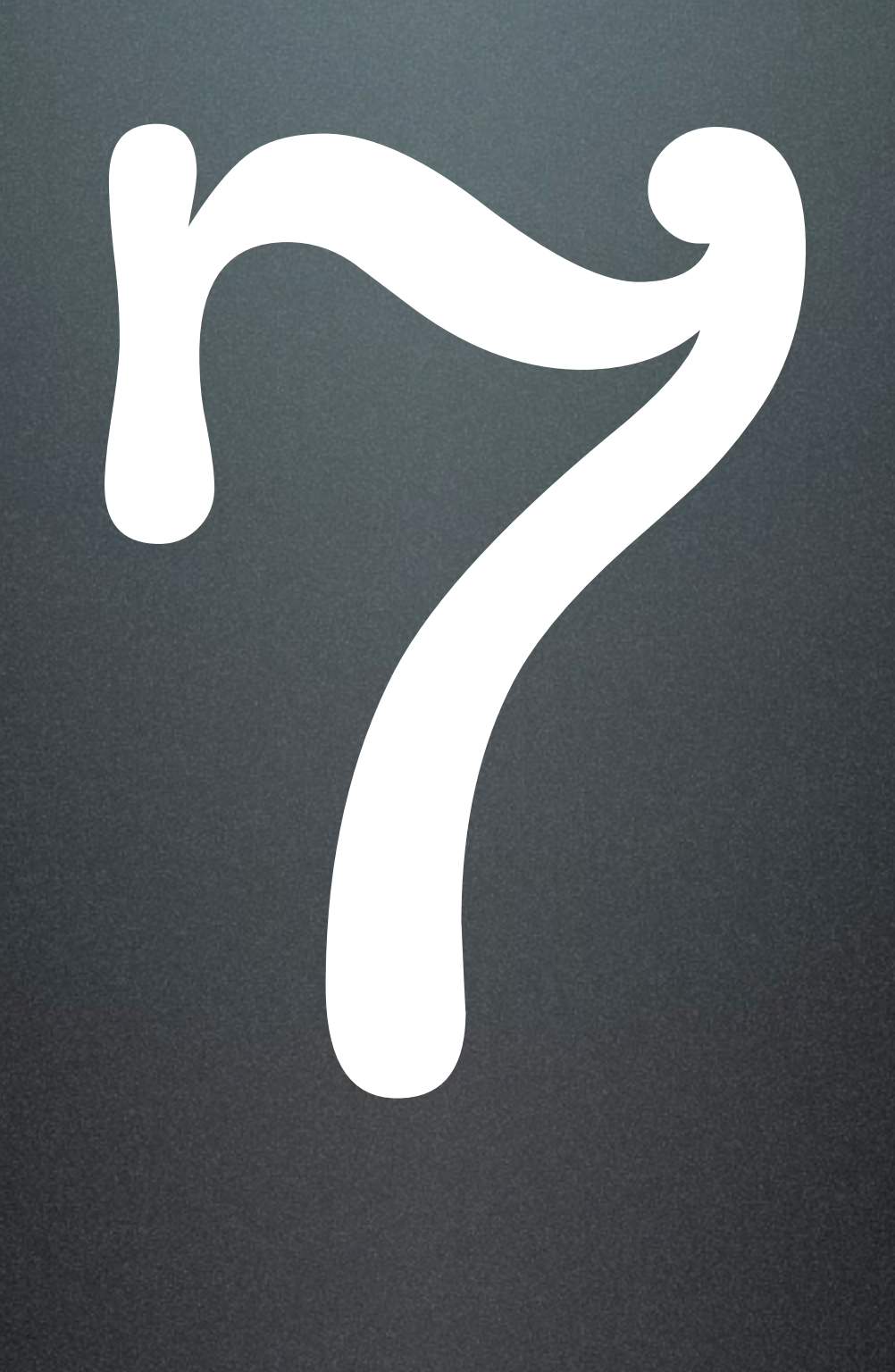

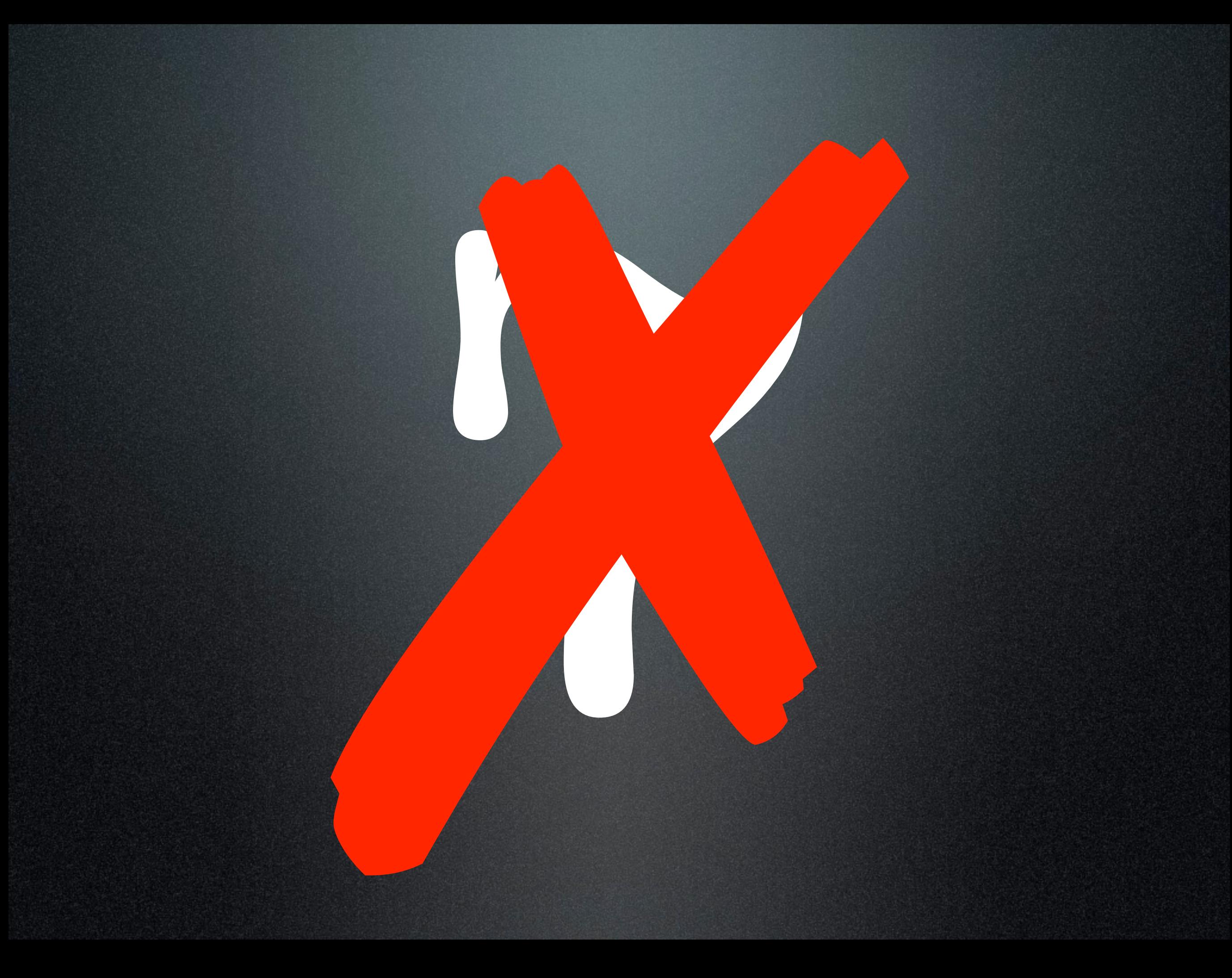

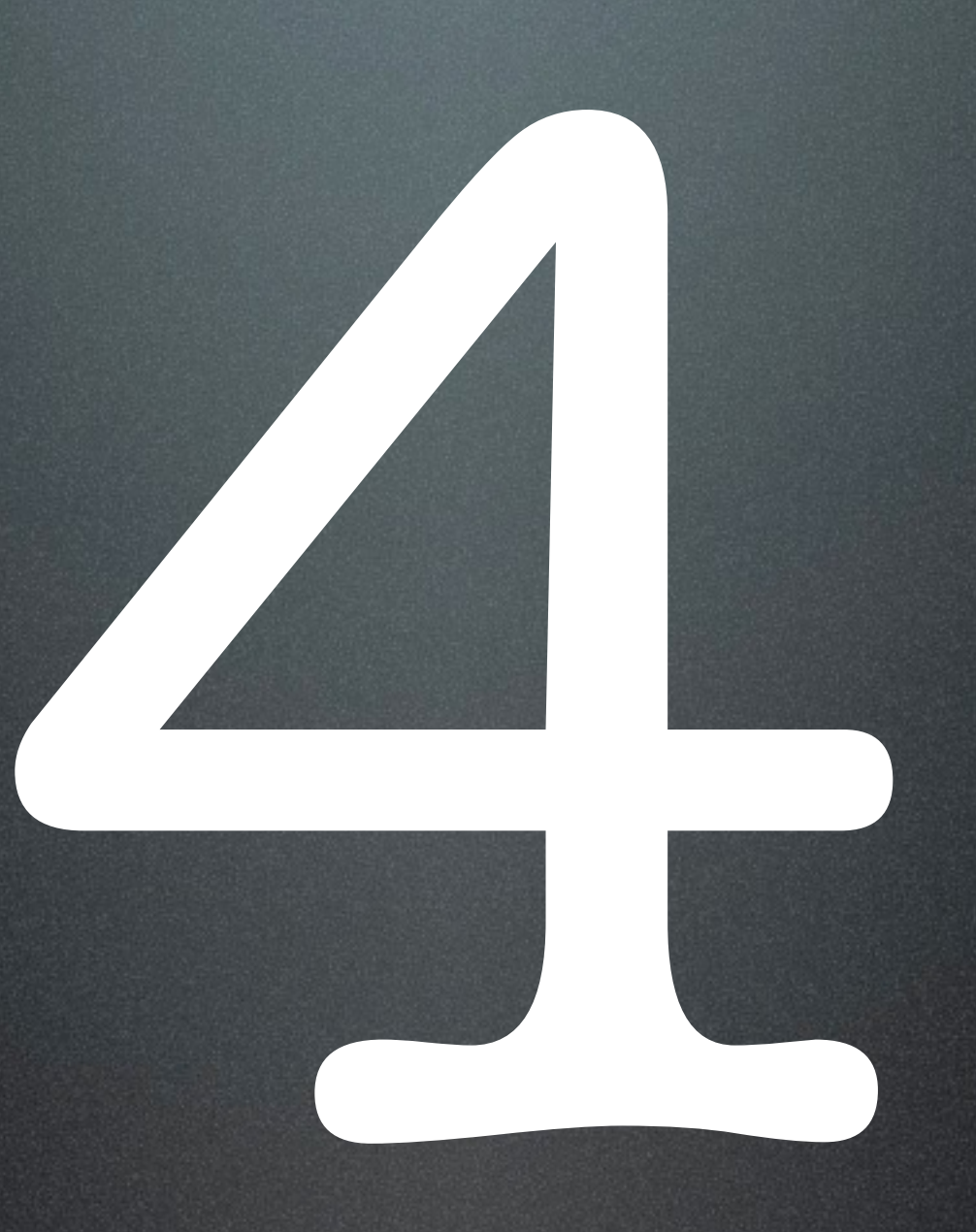

## einfach / bekannt

### $C+11$

- Is a better approximation of my ideals for support of good programming
	- $-$  Significantly better than  $C++98$
- Has tons of distracting "old stuff"
	- Going back to C in 1972
- We must focus on the essentials
	- And the "good stuff"
	- "Elegance and efficiency"
- C++11 is not the end, we can do much better still
	- Anyone who says I have a perfect language is a fool or a salesman
- Stability/compatibility is an important feature in itself
	- And not free

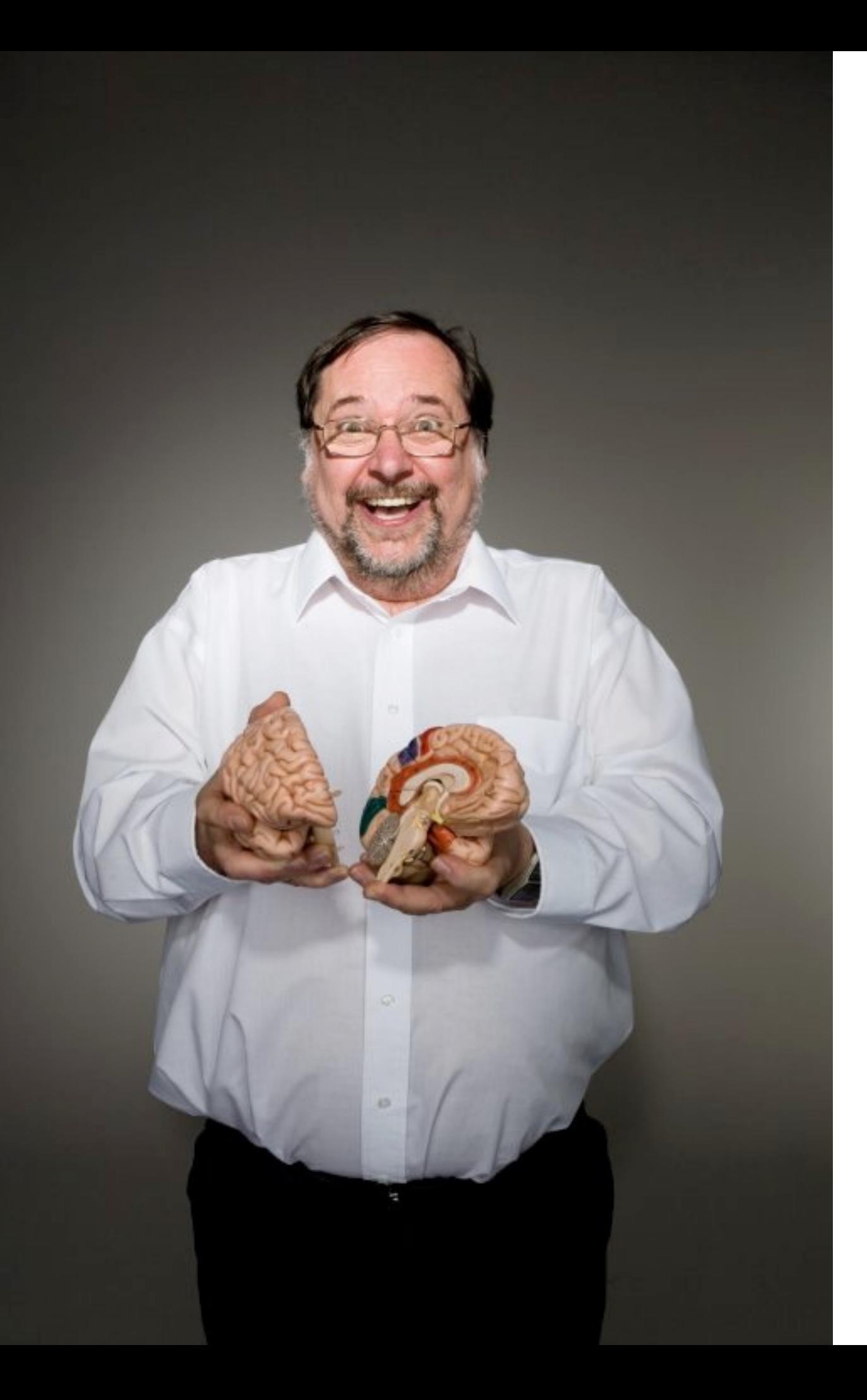

The more **visual** the input becomes, the more likely it is to be recognized and **recalled**.

-- Dr. John Medina

## 2500 Fotos

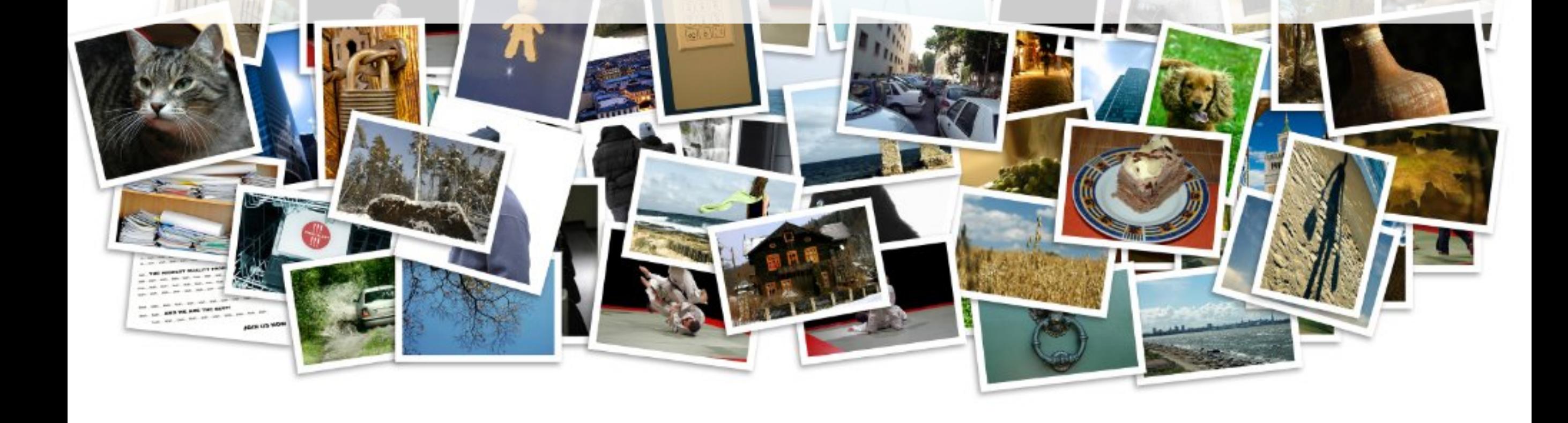

## 63% nach einem Jahr

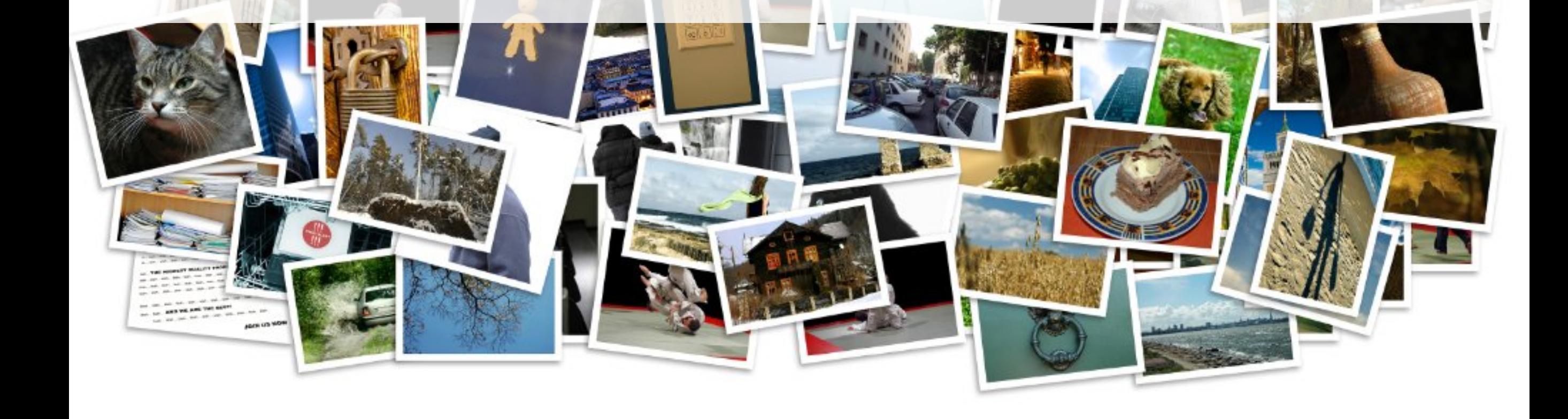

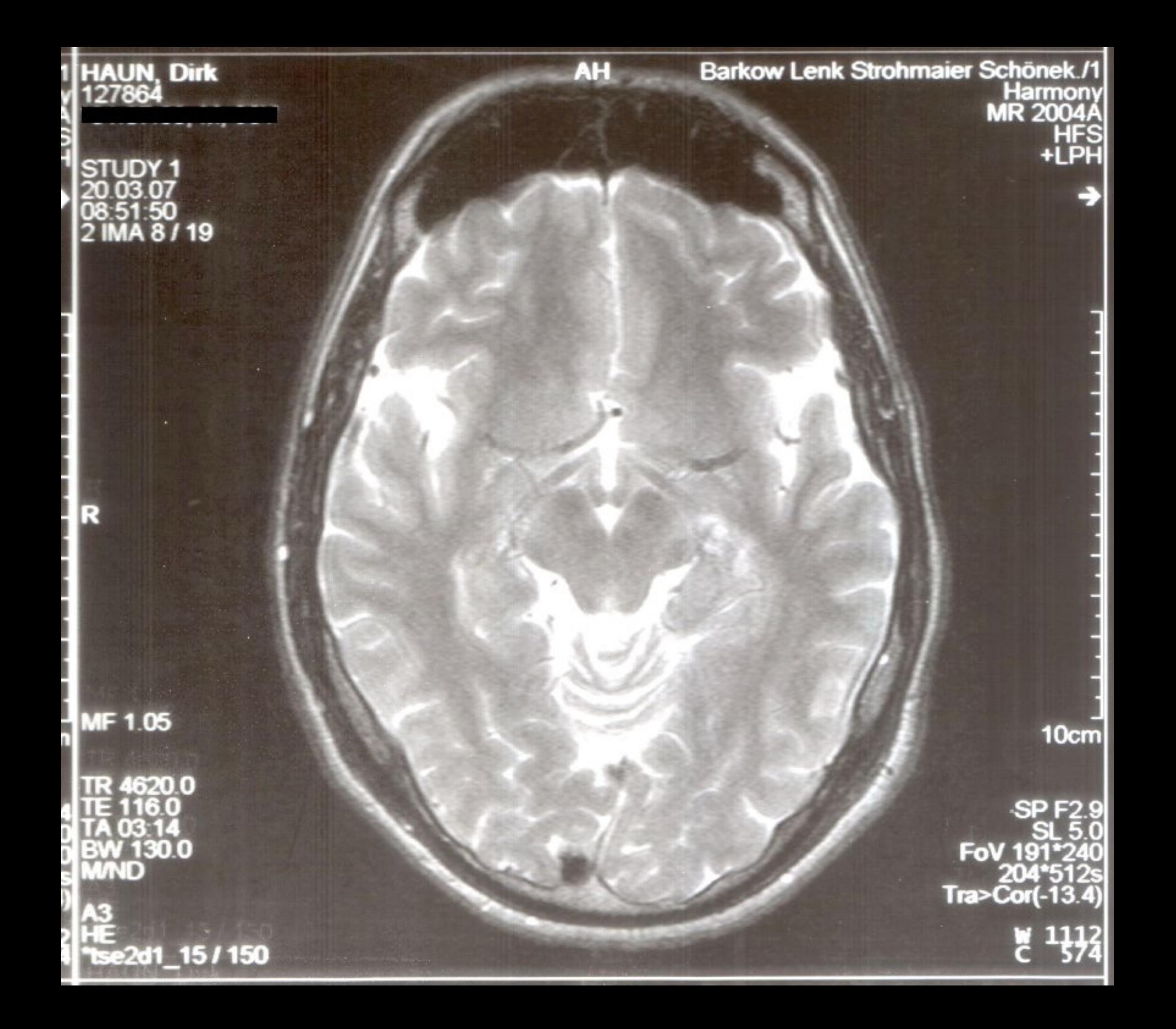

## Radfahren lernen

- •Stützräder am Fahrrad anbringen
- •Stützräder anheben, damit man lernt, das Gleichgewicht zu halten
- •Schutzkleidung tragen, um sich gegen Verletzungen zu schützen
- •Stützräder abmontieren und das Abrollen auf dem Gras üben
- •Geschafft! Jetzt kannst Du jederzeit Dein Fahrrad benutzen

## Radfahren lernen

- •**Stützräder** am Fahrrad anbringen
- •Stützräder anheben, damit man lernt, das **Gleichgewicht** zu halten
- •**Schutzkleidung** tragen, um sich gegen Verletzungen zu schützen
- •Stützräder abmontieren und das **Abrollen** auf dem Gras üben
- •**Geschafft!** Jetzt kannst Du jederzeit Dein Fahrrad benutzen

### Radfahren lernen

- **•Stützräder**
- **•Gleichgewicht**
- **•Schutzkleidung**
- **•Abrollen**
- **•Geschafft!**

## Radfahren lernen

## Übung: Konzepte zeichnen

#### [www.pixabay.com](http://www.pixabay.com)

## Flickr, www.flickr.com/ creativecommons

Wikimedia Commons, commons.wikimedia.org

#### www.istockphoto.com

#### [www.fotolia.com](http://www.fotolia.com)

#### [www.shutterstock.com](http://www.shutterstock.com)

#### … und viele andere …

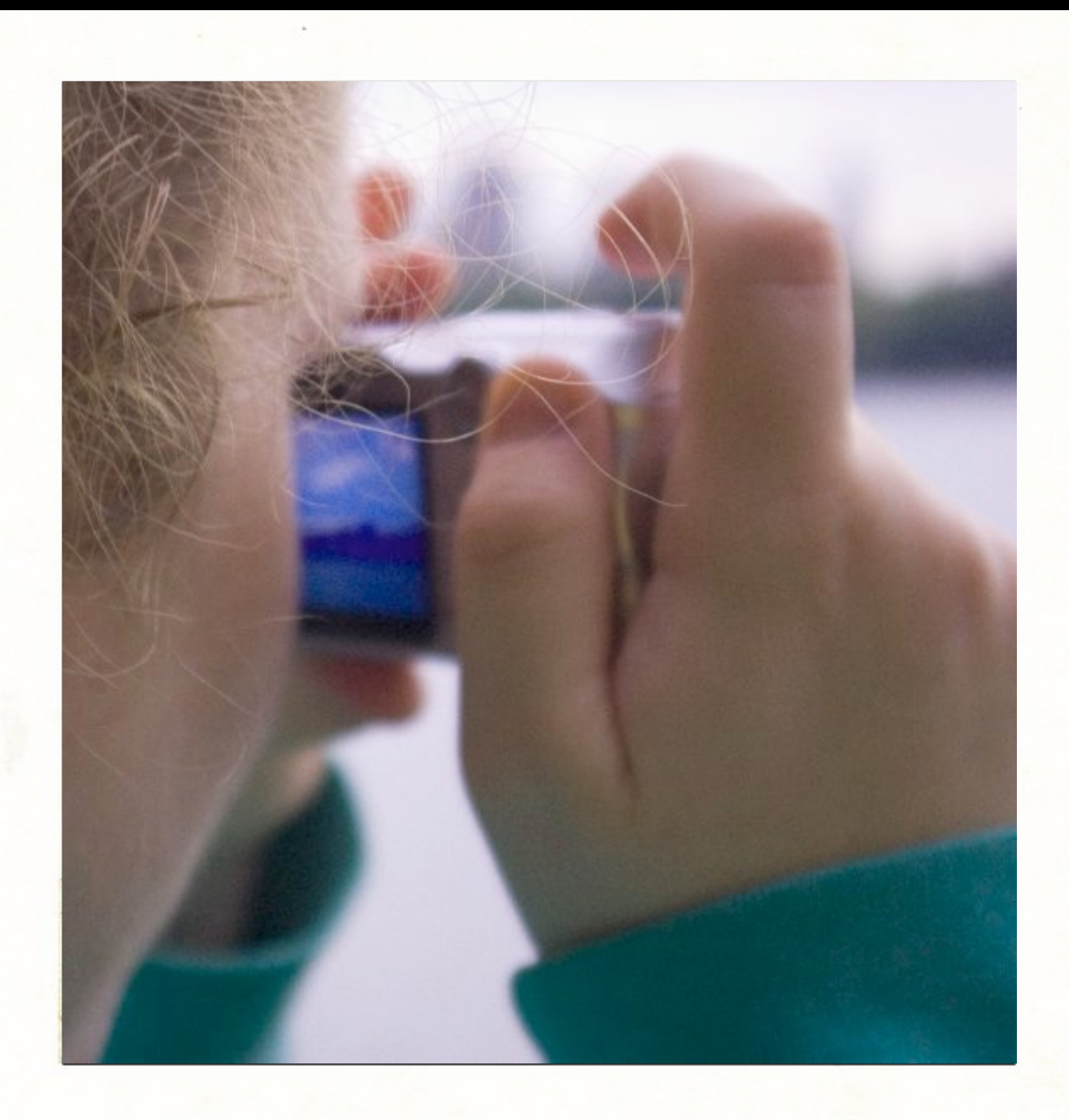

#### Fotos selbst machen

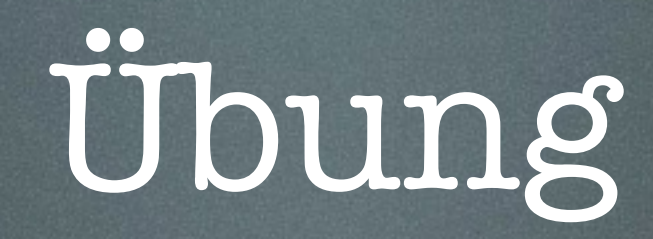

#### •Flasche

•Glas

•Gesicht

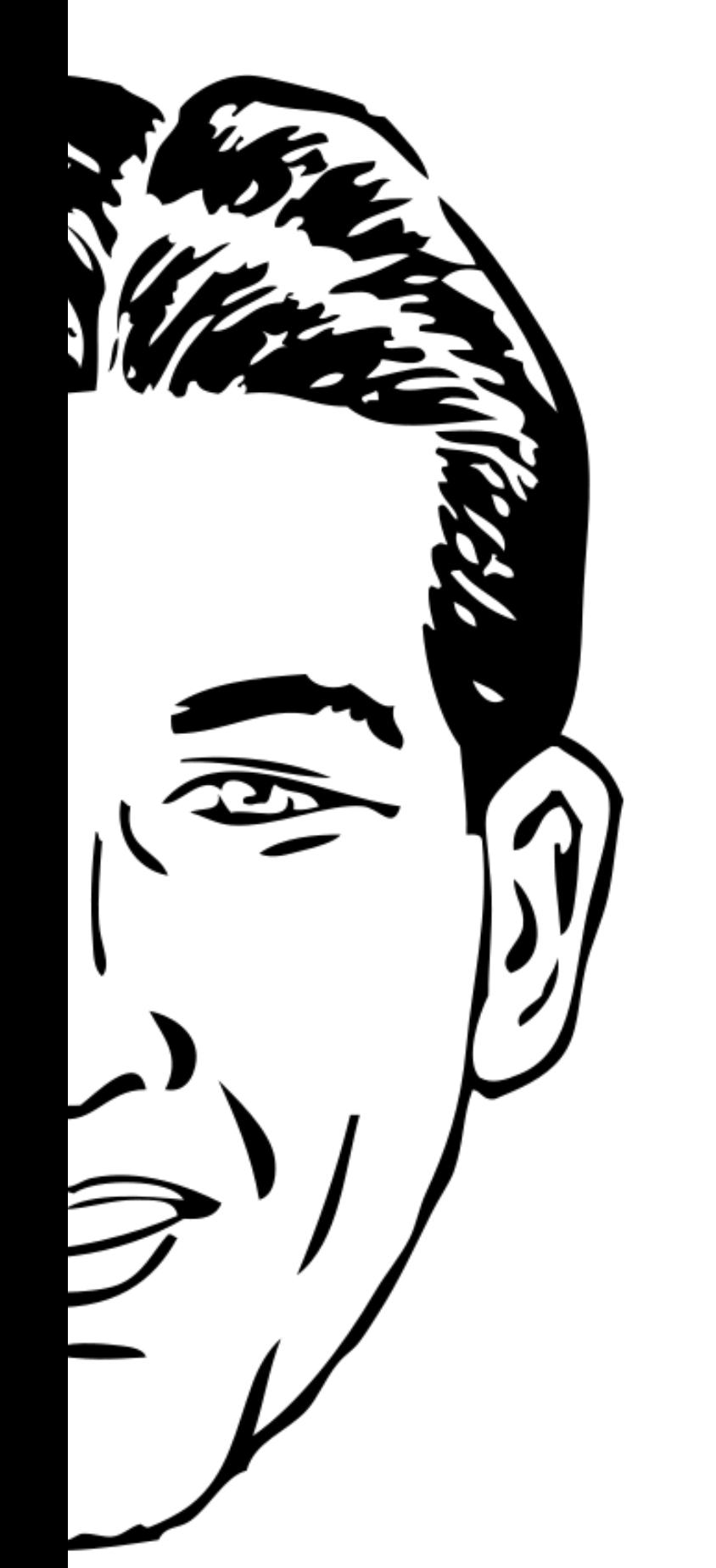

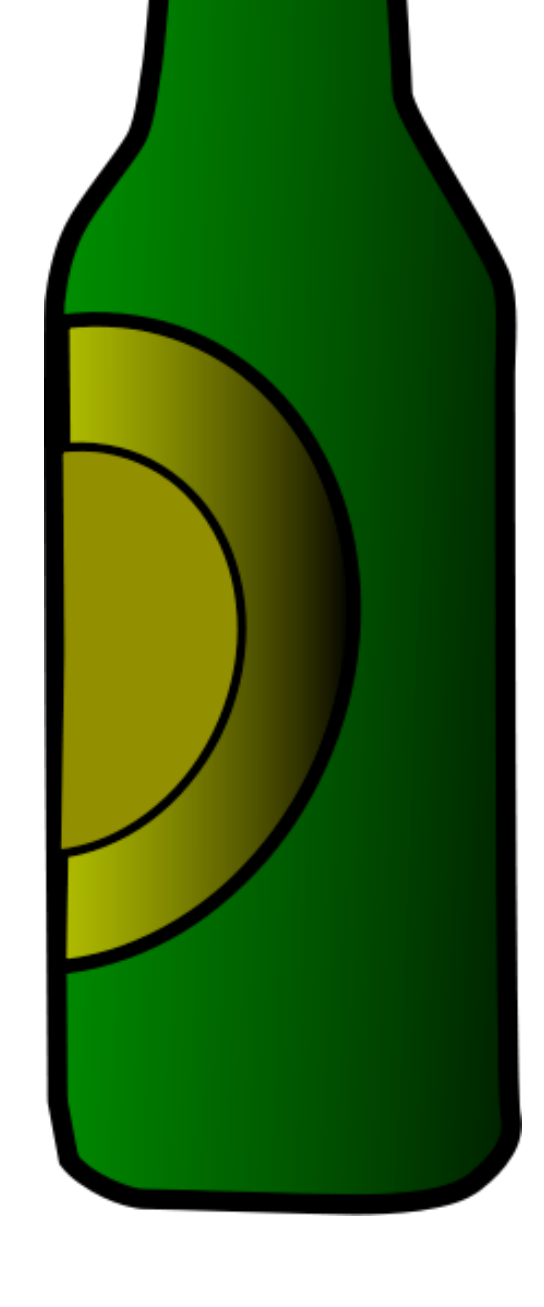

## Bleeding

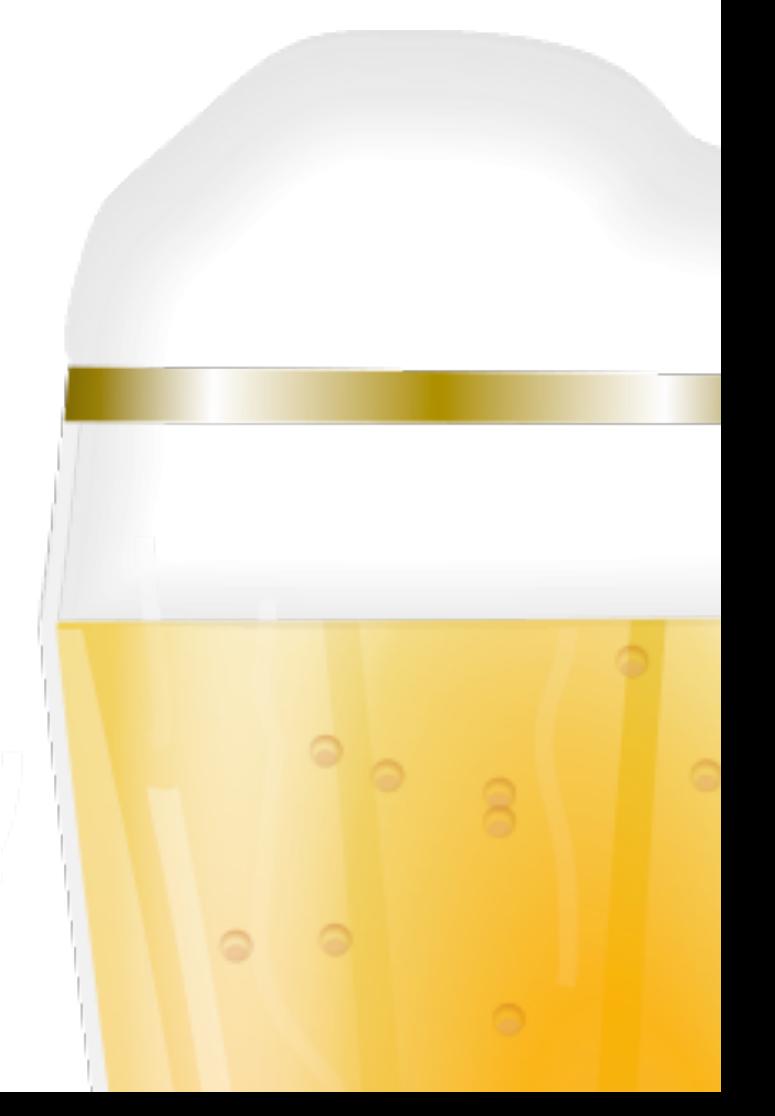

## zentriert

=

## langweilig

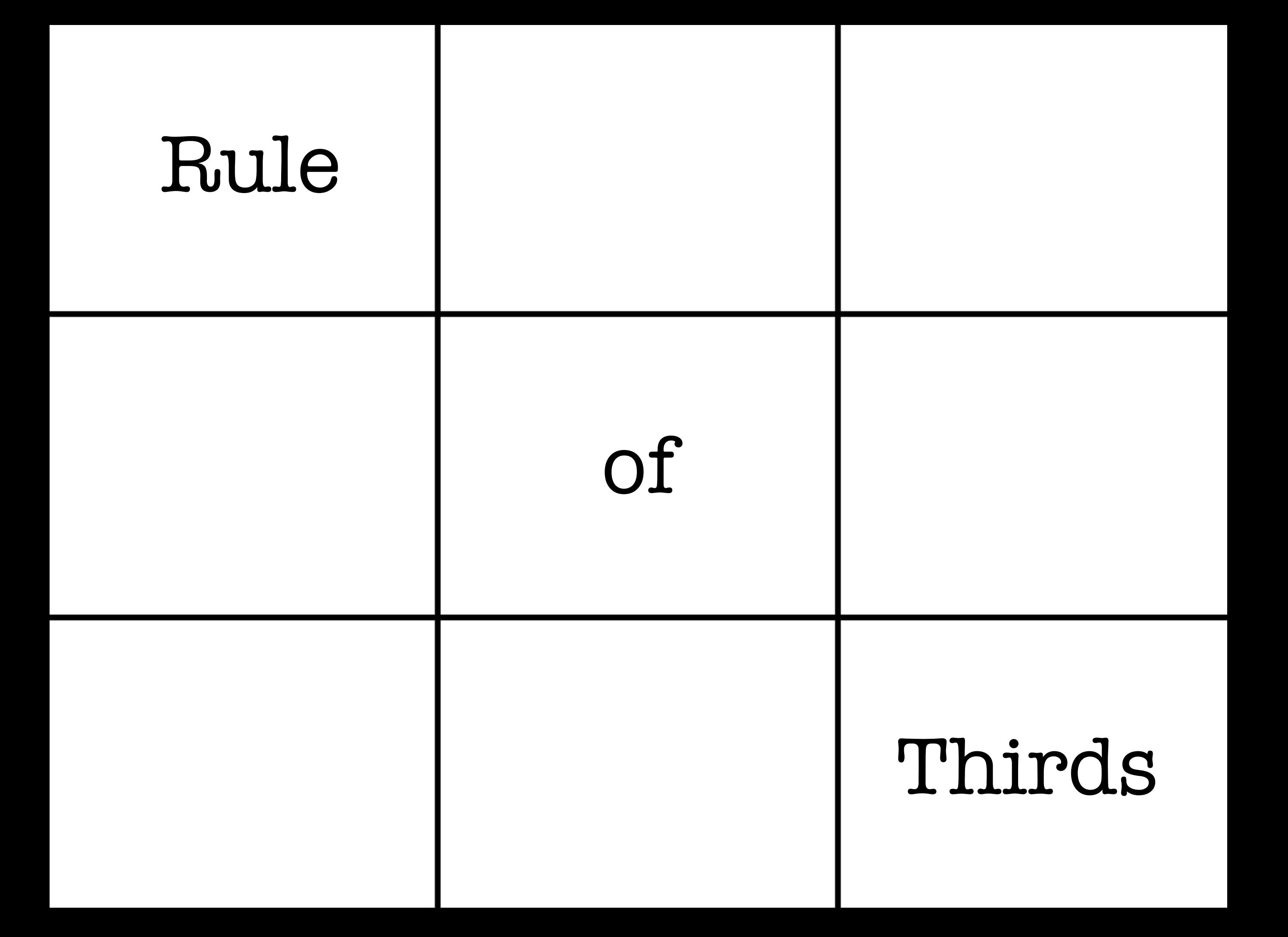

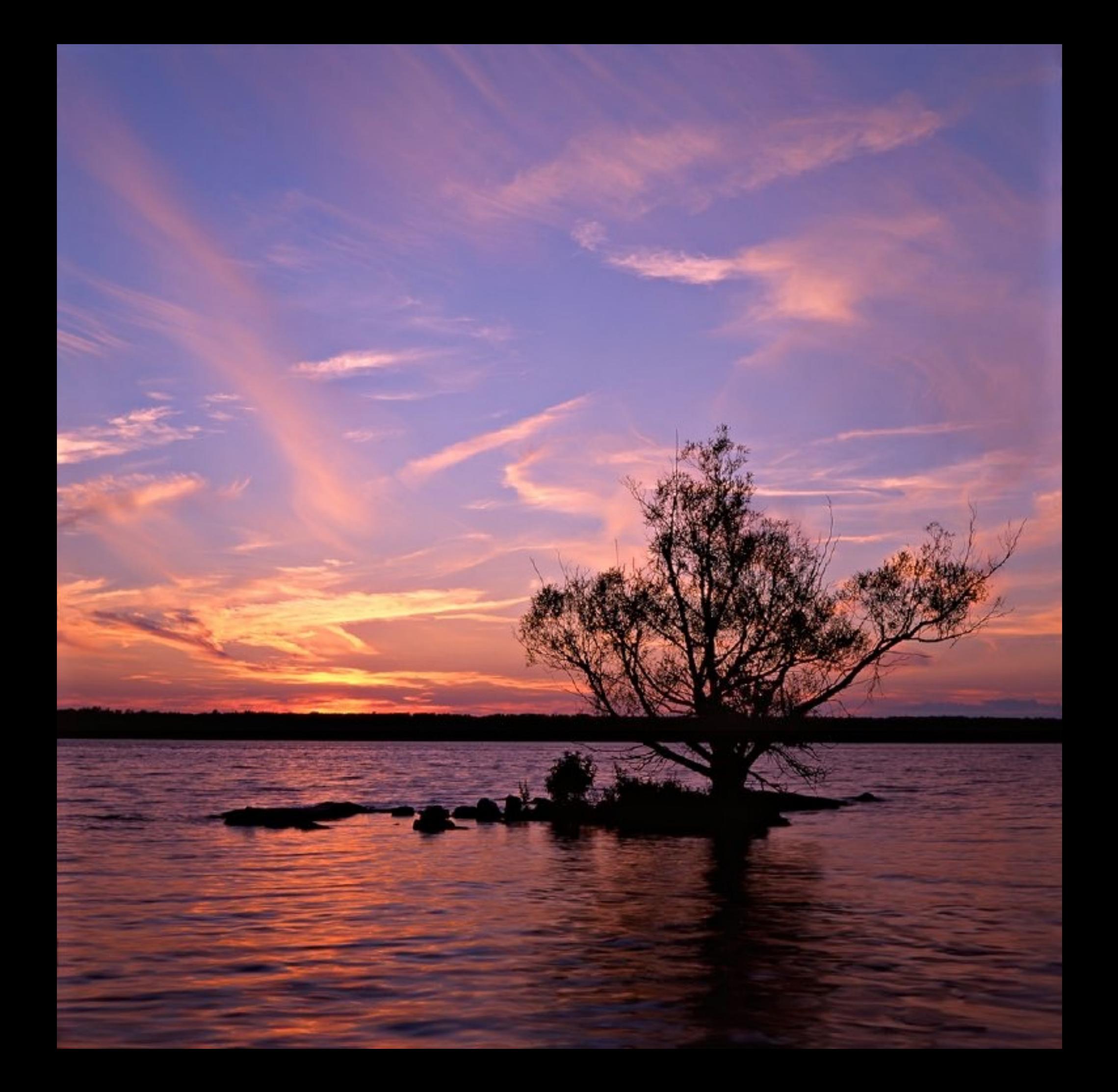

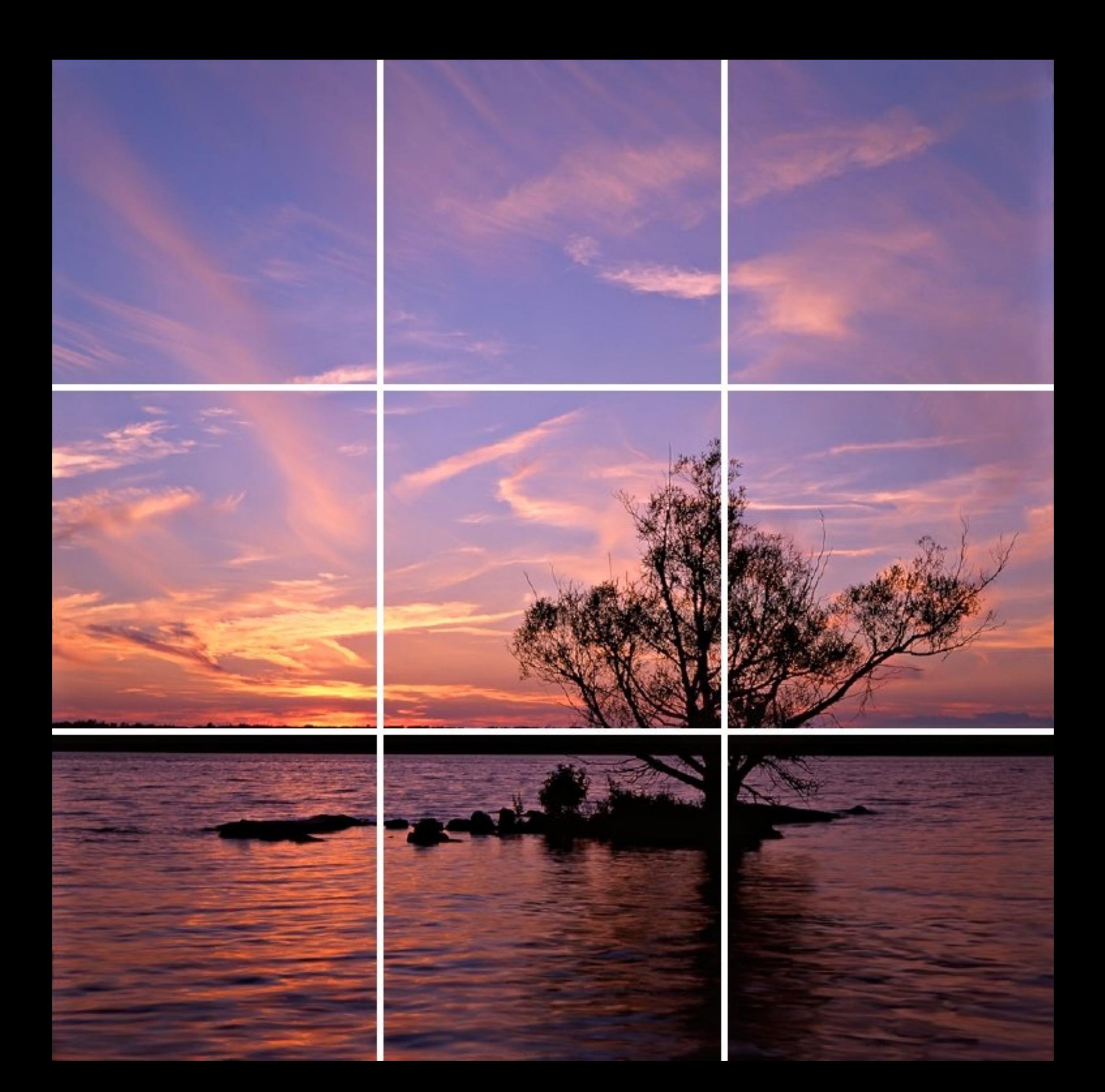

## Eye Gaze

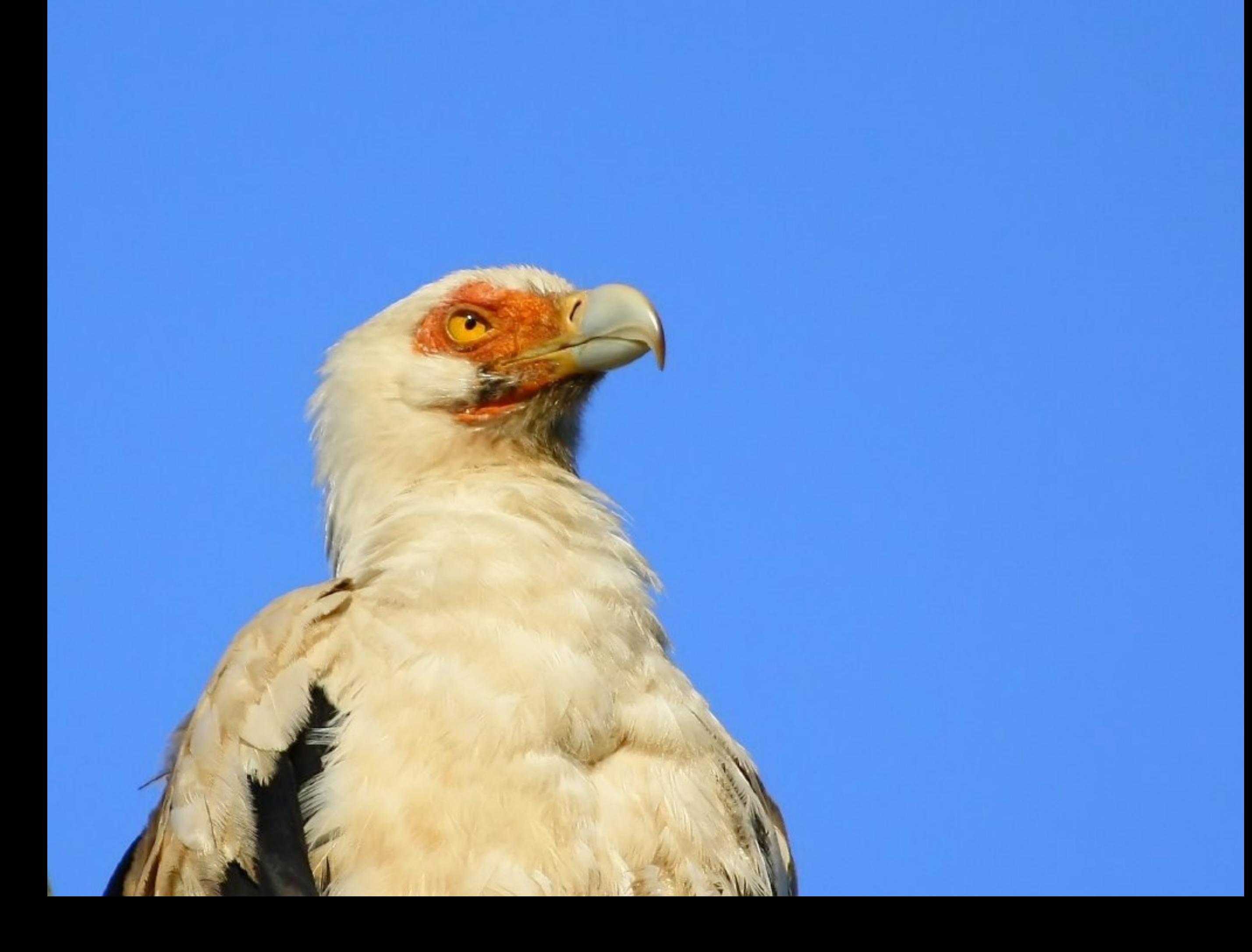
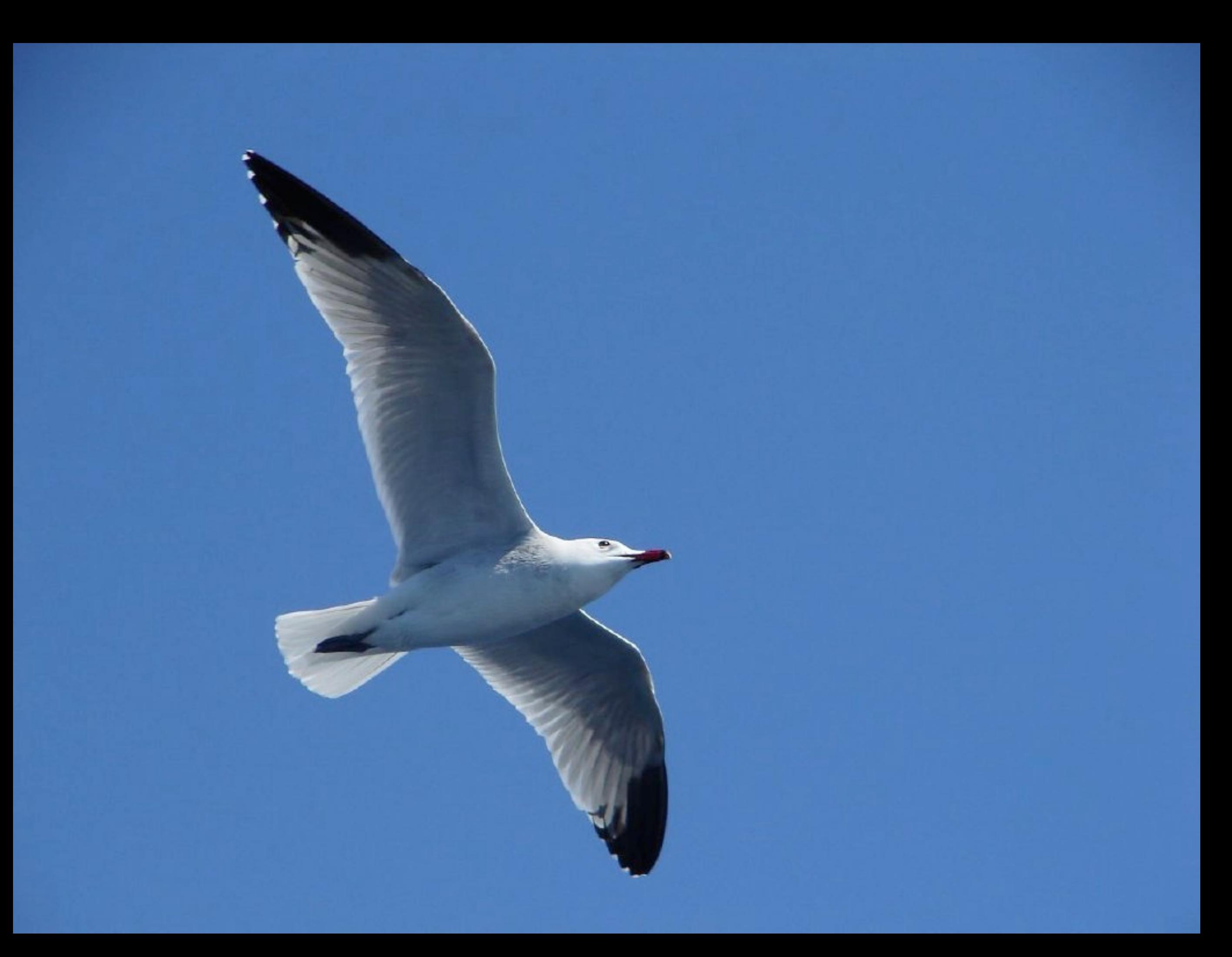

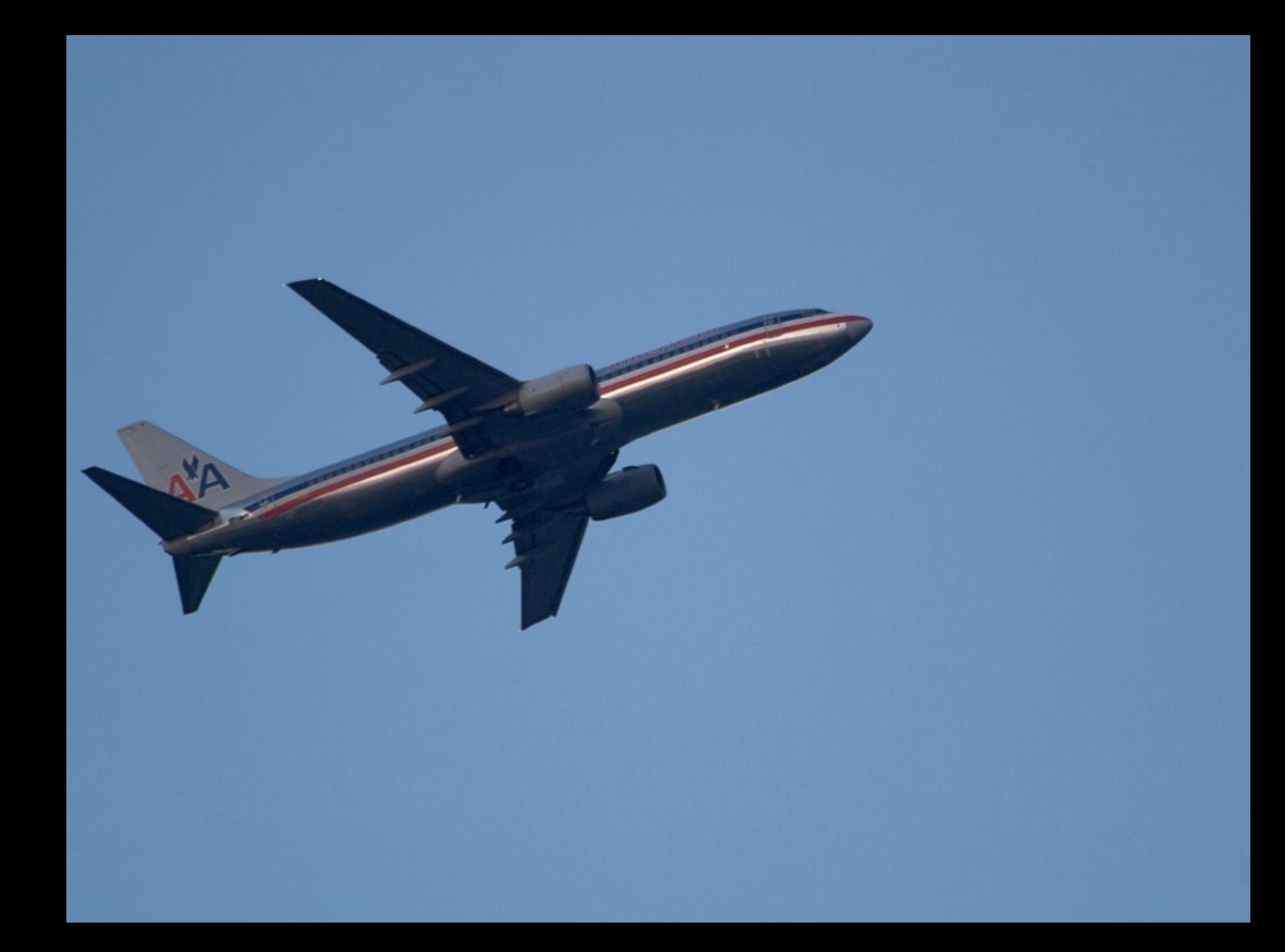

## Klarstellung

# •(kurze) Listen sind okay •Code ist okay

## An die letzte Reihe denken

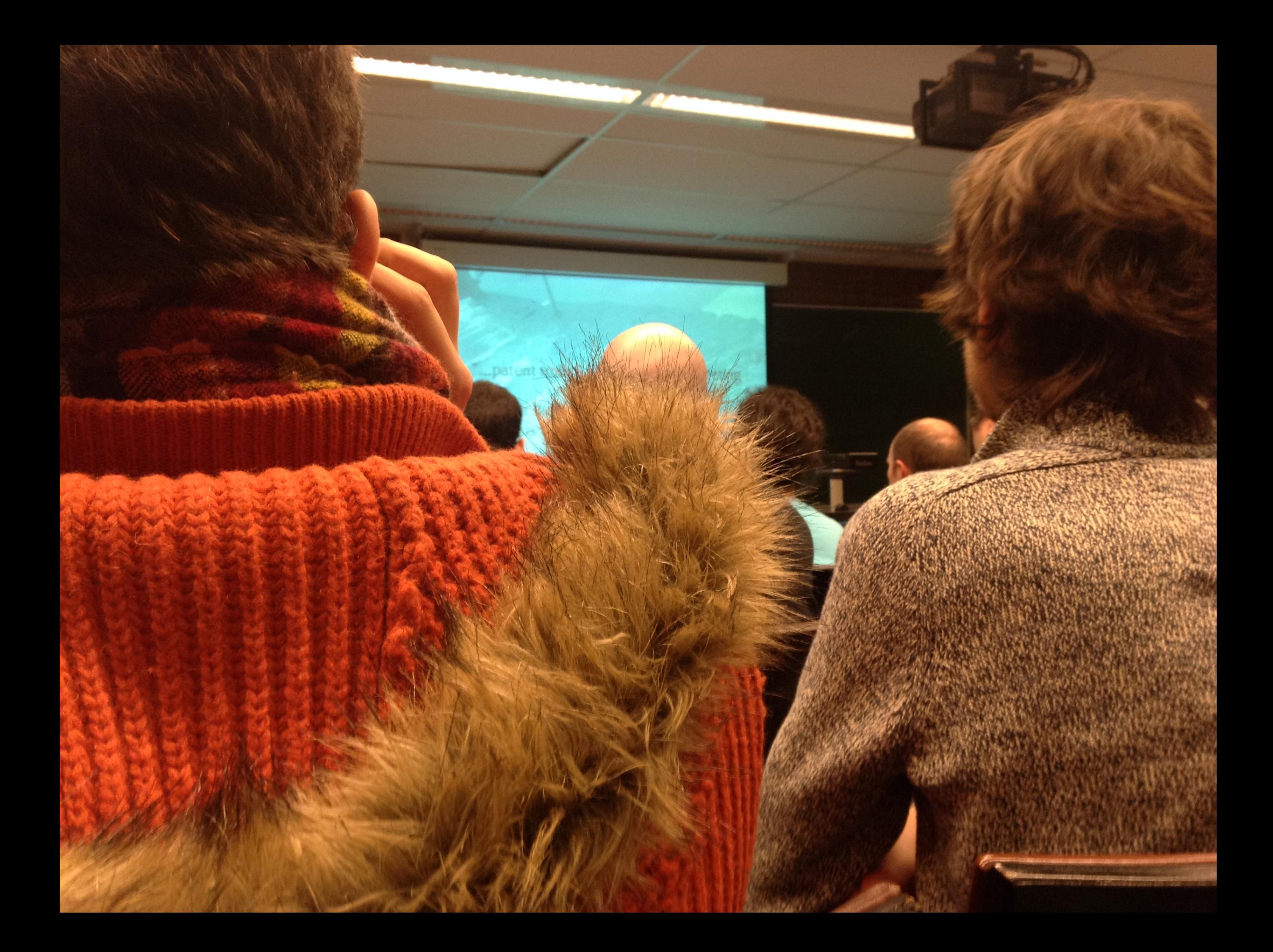

### Terminal-Fenster vergrößern!

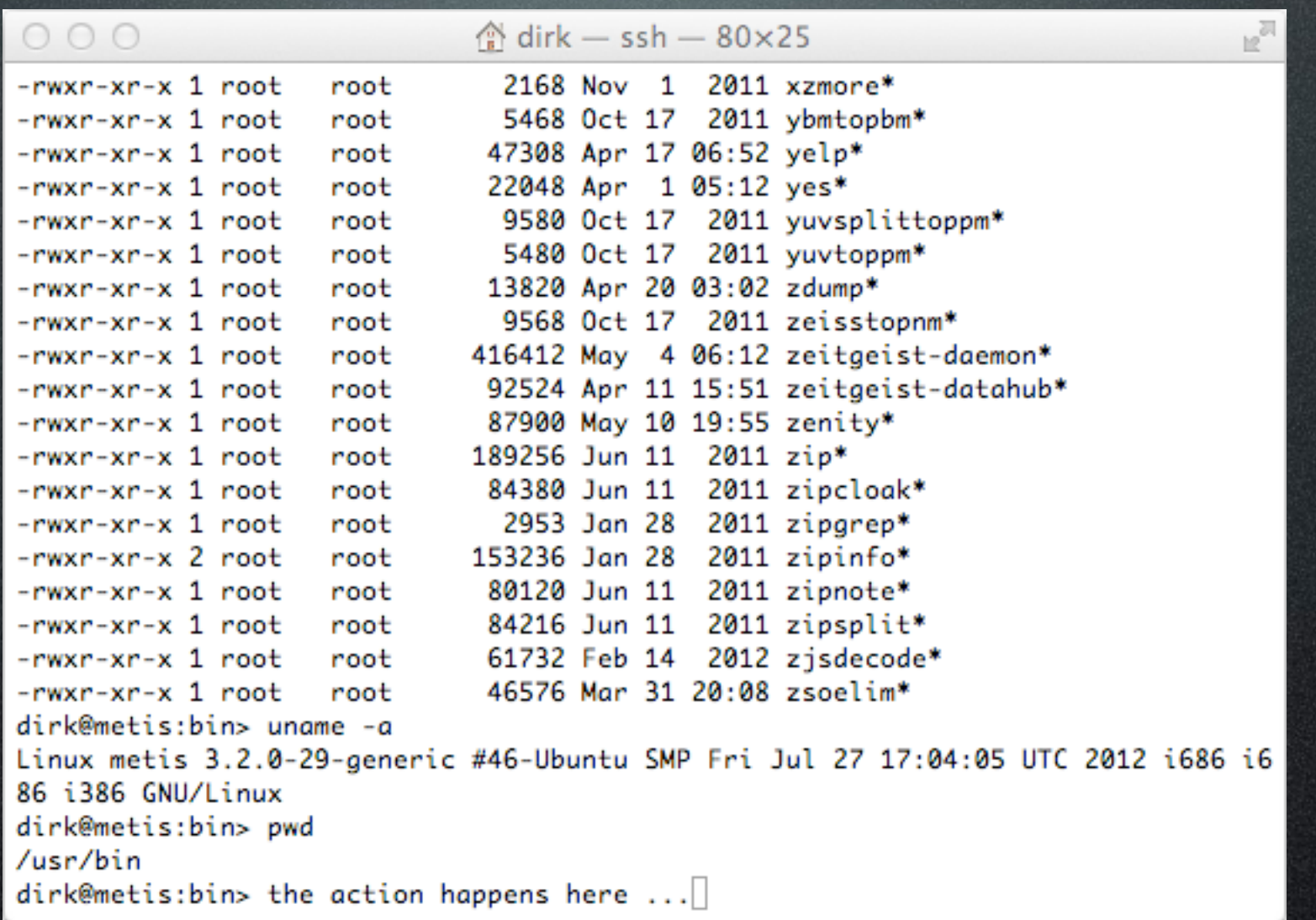

Rie Edit Refactor Source Navigate Search Project Run Window Help Q OUR ACCORD ( E) E) E CIC++ B-Pessource **B** "Test.cpp M  $\sigma$ **ROLL**  $\overline{a}$ 进 #include "cute.h" B き #include "ide\_listener.h" 匙 #include "cuts\_runner.b" o - void memberstanction Of  $\circ$ € ASSERTM("start writing tests", false); ⊟ ω @void runSuite() { Ã. cutes sauite a: s.outh.back(CUTF(cawTestFunction)) : u Wind address Smart Insert 4: 21

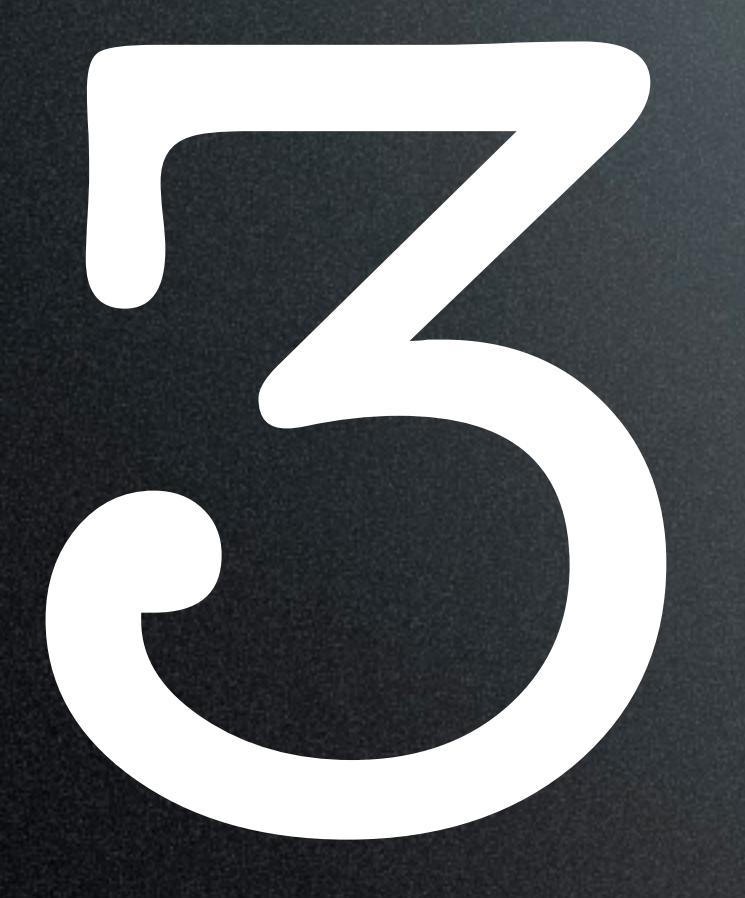

# Vorbereiten<br>Ausgestalte:<br>Präsentiere Ausgestalten **Präsentieren**

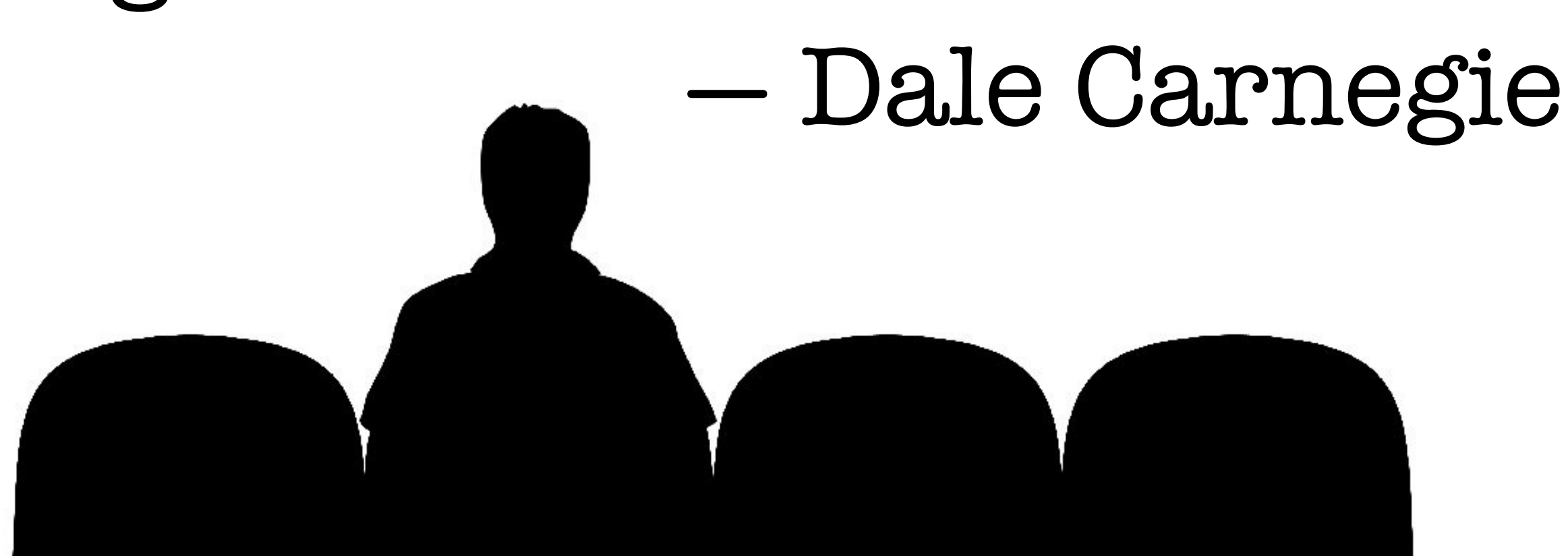

speeches, for every one you actually gave. The one you practiced, the one you gave and the one you wish you gave.

There are always three

## Früh ankommen

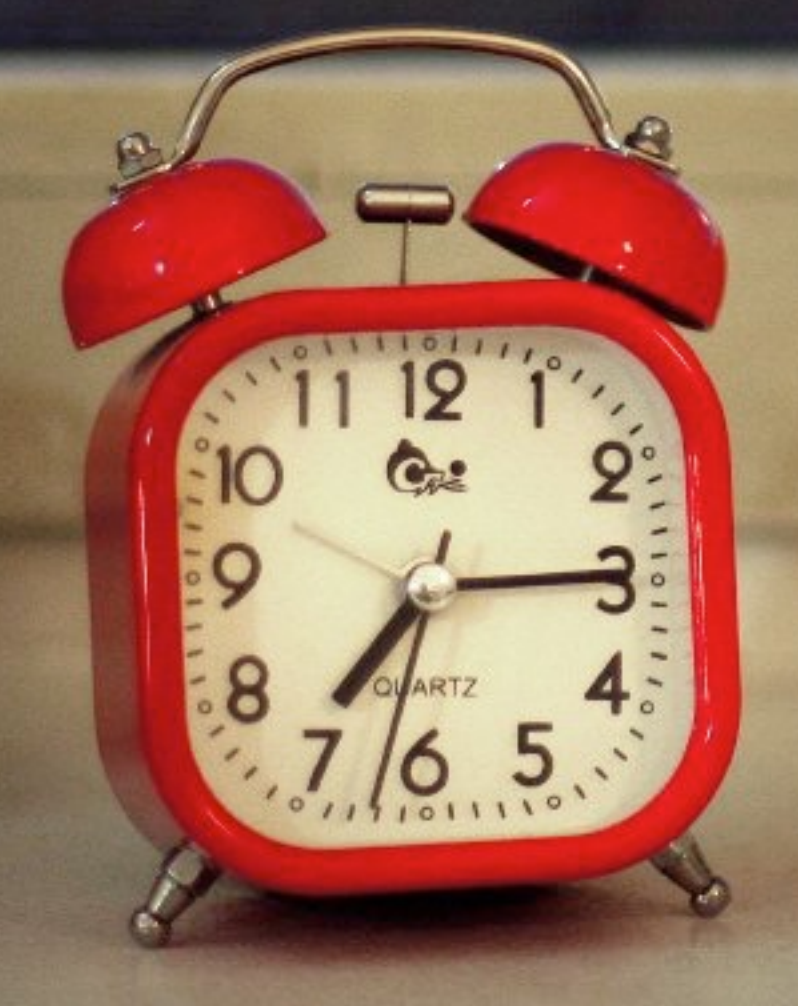

# Das leidige Rednerpult

۰

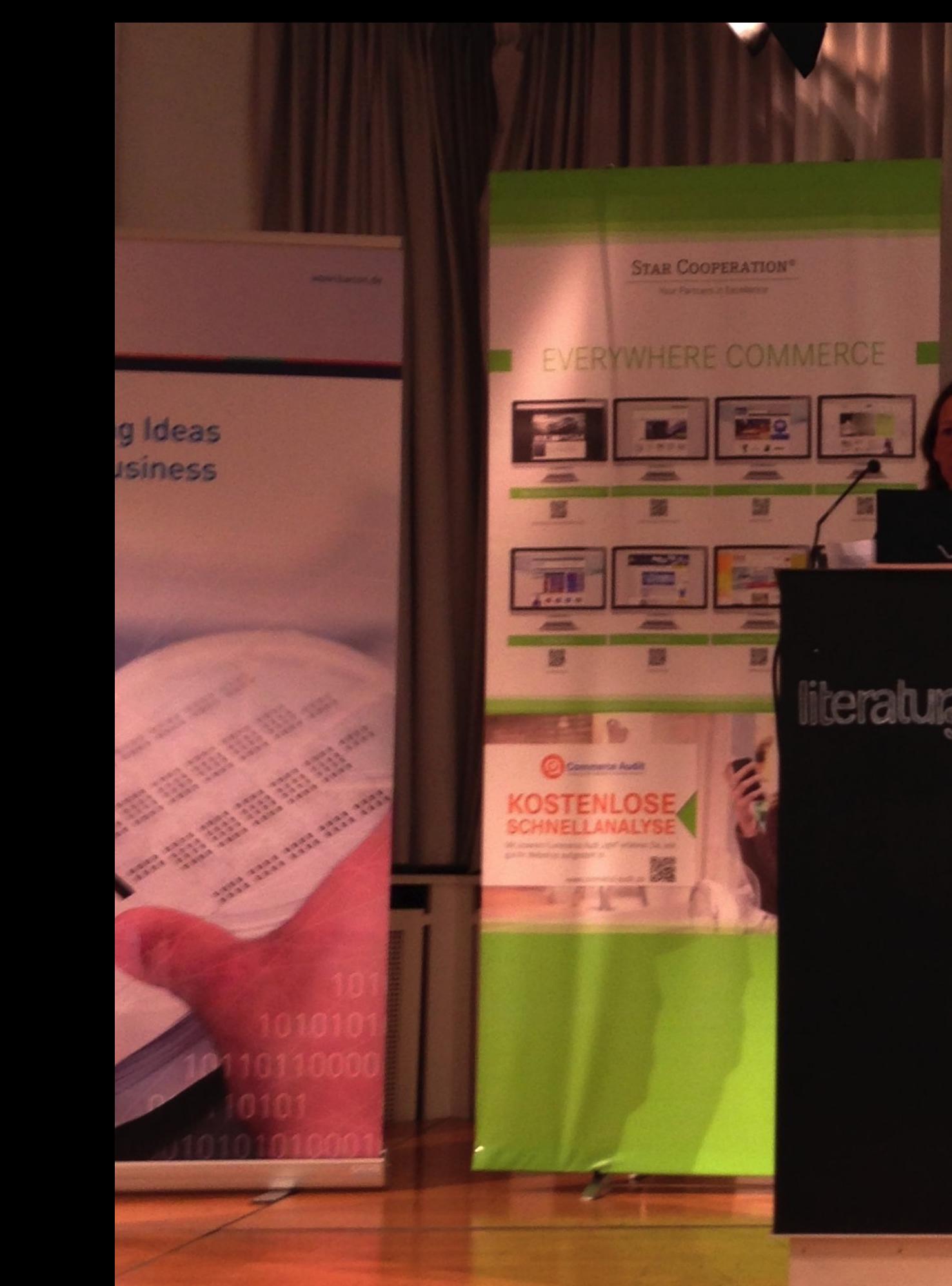

 $VAIO$ 

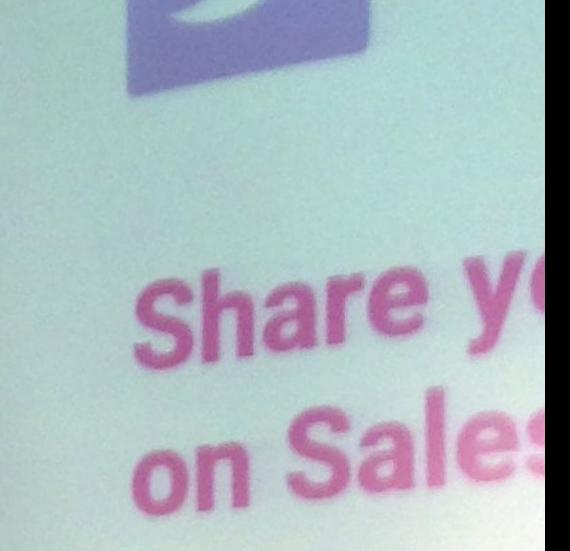

#

#### **Scalpel**

Easy to market/explain Easy to adopt Does 1 thing well Quick to build & test

**Swiss Army Knife** Hard to market/explain Hard to adopt Does nothing well Long time to build

#BoS2014

# Fernbedienung

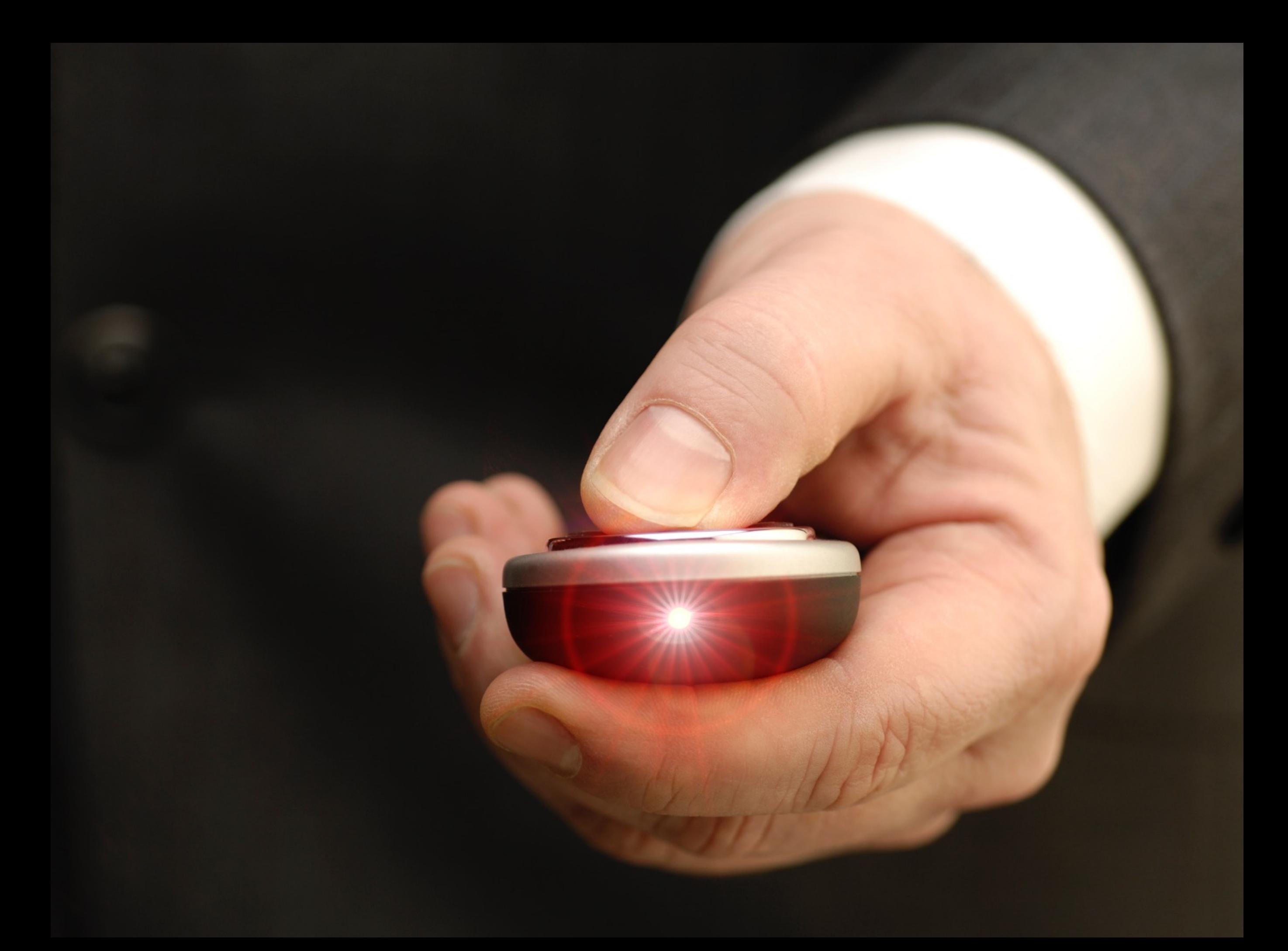

#### **Both class and Context** instances can play Roles

- ... in which case, we really don't need classes any more
- They never were part of the OO vision
- . The trygve language supports more or less arbitrary scope nesting (anything inside anything)
- · Classes become truly operational models. exactly the Piagetian ideal that Kay strove for

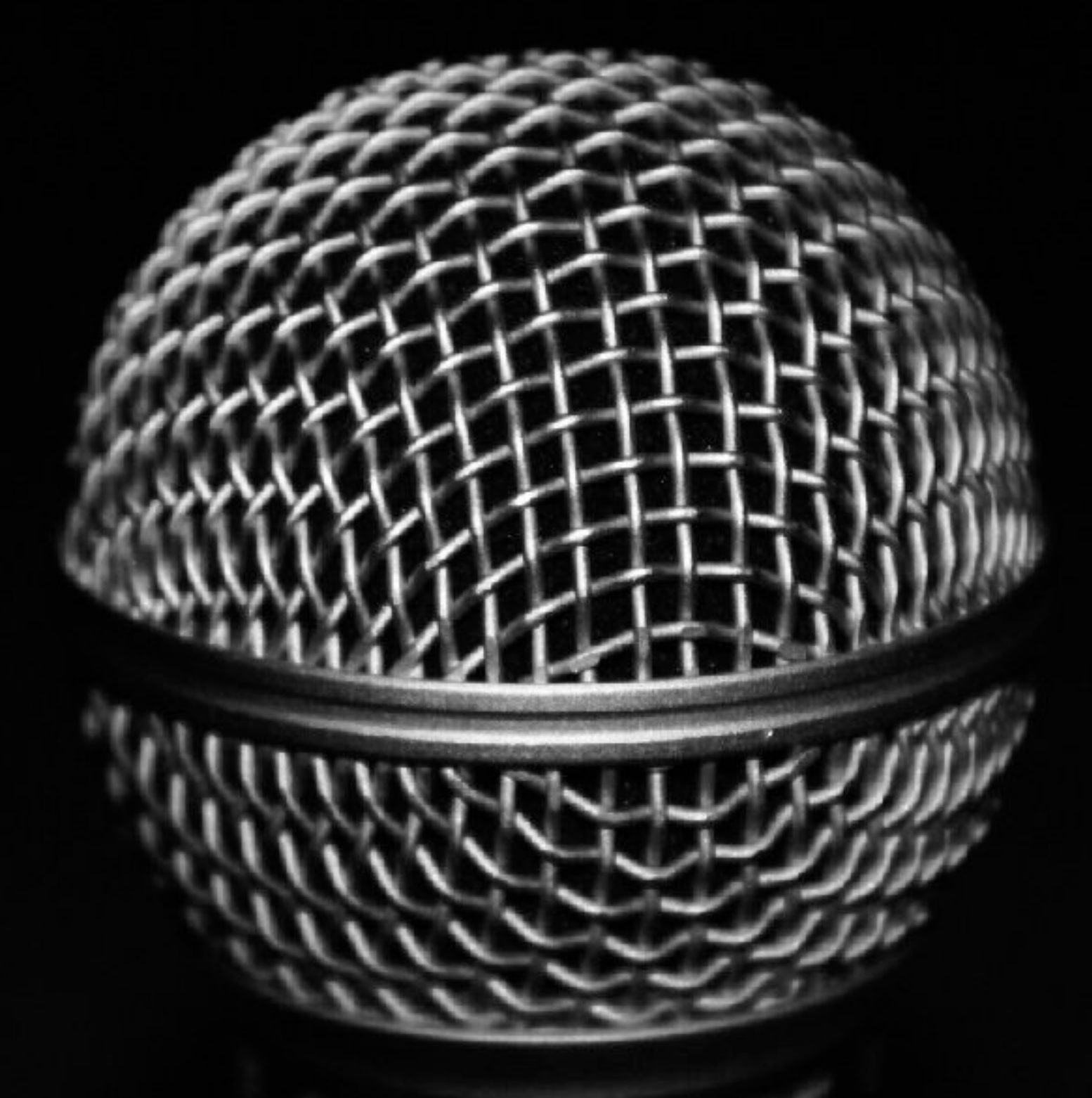

## Nimm das Mikrofon

# Shit happens Vorbereitet sein The show must go on

# Was soll schon schief gehen?

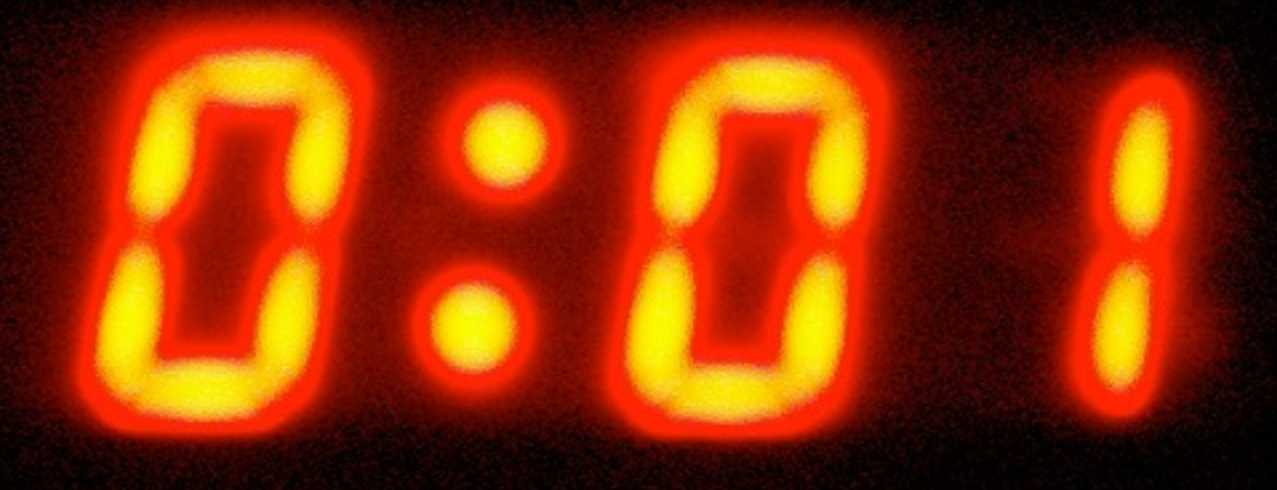

## Nicht überziehen

## Zusammenfassung

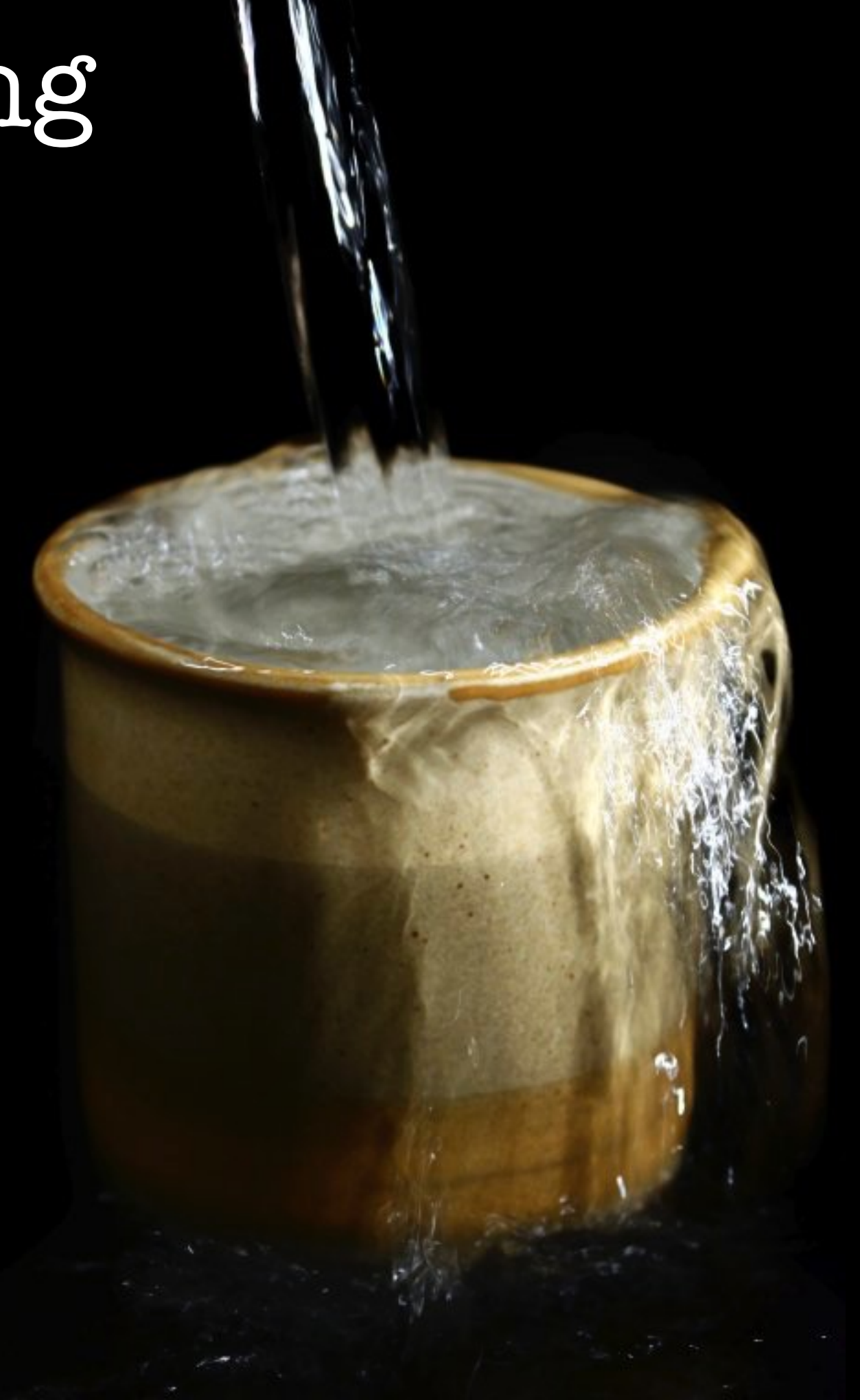

## Continuous Improvement

### Immer an das **Publikum** denken

### [www.TheMobilePresenter.com](http://www.TheMobilePresenter.com) [dirk@haun-online.de](mailto:dirk@haun-online.de) @dirkhaun

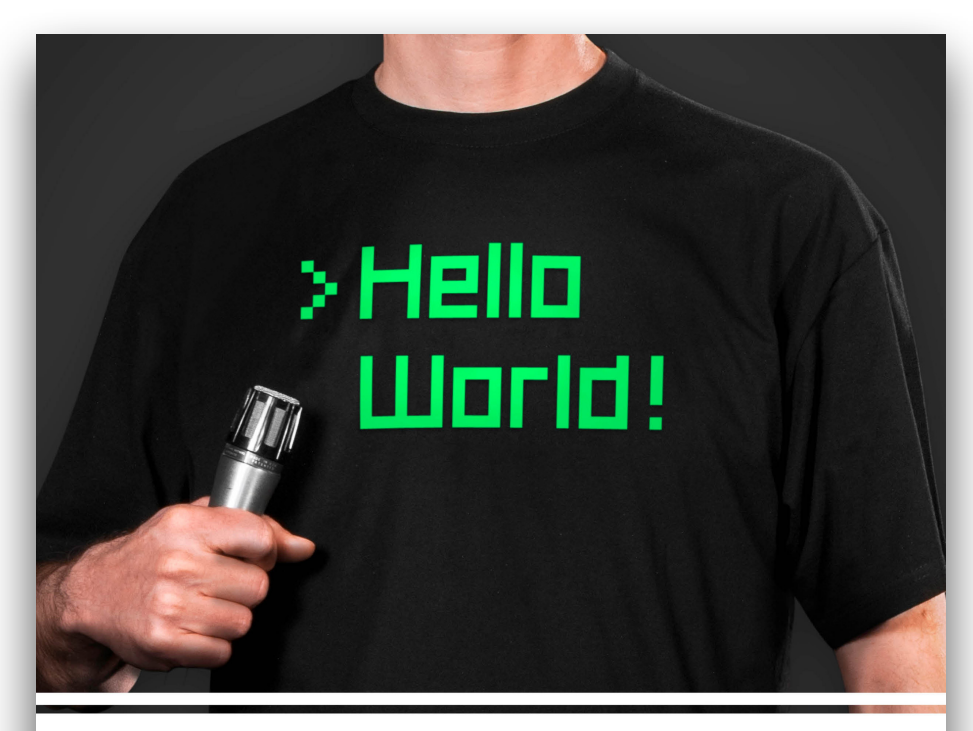

### **Dirk Haun Presenting for Geeks**

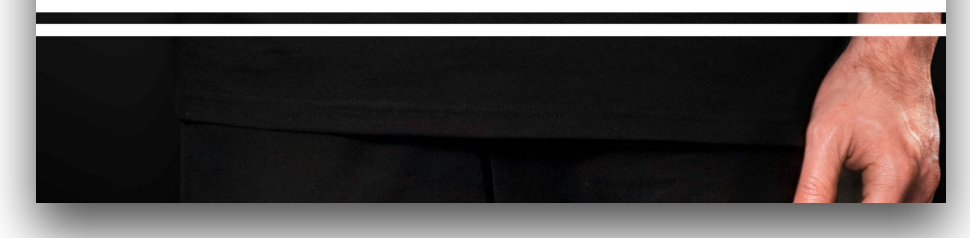

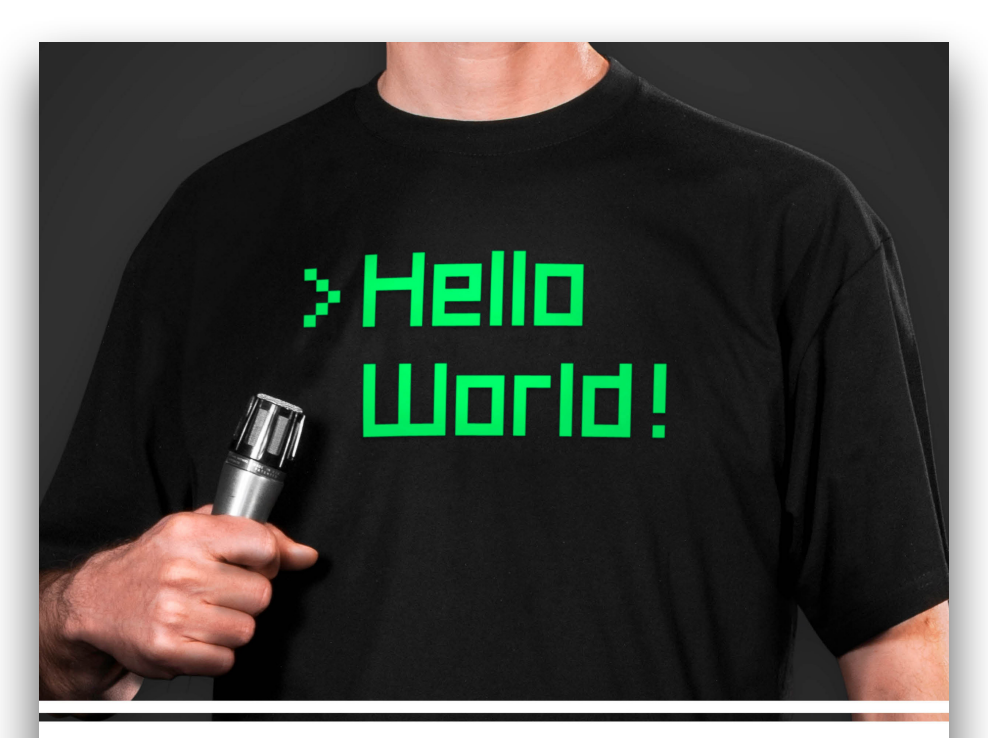

### **Dirk Haun** Präsentieren für **Geeks**

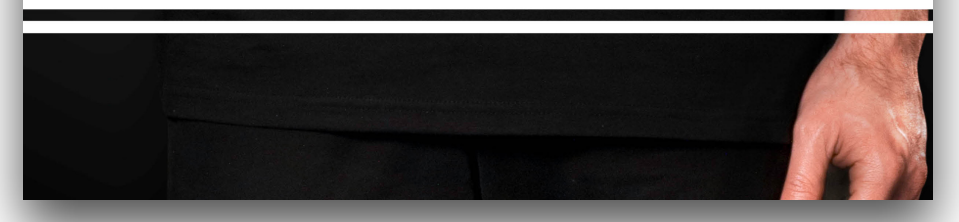

### Credits & Sources

Presenting for Geeks by Jessica Bergs & Dirk Haun, [Lightbulb](http://www.flickr.com/photos/jamesrbowe/3338776771/) by James Bowe, "[Magic lightbulb"](https://www.flickr.com/photos/98377785@N07/9834186845/) by Grant Rambojun, [Light Bulbs Sketched on Blackboard](http://www.istockphoto.com/stock-photo-18887141-light-bulbs-sketched-on-blackboard.php?st=33474af) by Lisa-Blue, iStockphoto file #18887141 [R. Buckminster Fuller](http://commons.wikimedia.org/wiki/File:BuckminsterFuller1.jpg) by Dan Lindsay, [Röck!! on the right](http://www.flickr.com/photos/adactio/1259245482/in/photostream/) by Jeremy Keith, [Burnt Scroll](http://www.flickr.com/photos/8078381@N03/2869480311/) by Parée + [Pieces of Eight](http://www.dafont.com/pieces-of-eight.font) font by Steve Ferrera, [Working 1](http://www.sxc.hu/photo/546228) by mmagallan, [Grass & Sky](http://www.flickr.com/photos/pohan-camera/3732165202/in/photostream/) by 柏翰 / ポーハン [/ POHAN](http://www.flickr.com/photos/pohan-camera/), Thinking Girl, iStockphoto file #483672345, [Enso](http://www.flickr.com/photos/cruzalmeida/4938855456/in/photostream/) by Alex Castro, [Wondering](http://www.sxc.hu/photo/858531) by bigevil600, iPod product photo (c) Apple, Doctor writing down prognosis on medical chart by STEEX, iStockphoto file #15187147, [Happy](http://www.sxc.hu/photo/1207721) by godofilte, Relaxed by nu-creation, iStockphoto file #1877645, Campfire photo from pixabay.com, CC0, Cave pointing photo from pixabay.com, CC0, Bust of Aristotle, photo by Jastrow from Wikimedia Commons, The Hero's Journey, taken from Resonate by Nancy Duarte, [Scott Berkun](http://www.flickr.com/photos/strandell/4693210831/in/photostream/) by Jonas Strandell, Honeymoon Period diagram via Garr Reynolds, [Water Splash](http://www.flickr.com/photos/22032337@N02/4514631874/in/photostream/) by Steve Garner [Hole in the sky](http://www.flickr.com/photos/pandora_6666/4556024563/in/photostream/) by Jo Naylor, Prefrontal Cortex from Wikimedia Commons, Dr. John Medina from his media kit, "Stack of photos - background" by thinkomatic, iStockphoto File #4743375

A CT scan of my brain (Dirk Haun), Learning to Ride example taken from Nancy Duarte, "slide:ology", O'Reilly, 2008, page 222, [Zoom again](http://www.flickr.com/photos/richo-fan/4271940123/in/photostream/) by Richo.Fan, [Draw By Night \(Nov '11\)](http://www.flickr.com/photos/vfsdigitaldesign/6312680307/in/photostream/) by VFS Digital Design, [Polaroid\\_8](http://www.flickr.com/photos/brenda-starr/4519559288/) by Brenda Clarke, [Lining Up the Shot](http://www.sxc.hu/photo/643461) by symbot, Clipart: [Long thin face,](http://openclipart.org/detail/5510/long-thin-face-by-johnny_automatic) [Beer Bottle,](http://openclipart.org/detail/73597/beer-bottle-by-aungkarns) [Beer](http://openclipart.org/detail/171347/beer-by-gnokii-171347) from [Open Clip Art,](http://openclipart.org/) [Rivertree](http://commons.wikimedia.org/wiki/File:Rivertree_1_md.jpg) by Moondigger, via the Wikipedia entry for ["Rule of](http://en.wikipedia.org/wiki/Rule_of_thirds)  [Thirds](http://en.wikipedia.org/wiki/Rule_of_thirds)", [40+50 Spider?](http://www.flickr.com/photos/barkbud/4199289280/in/photostream/) by bark, [Scarce Palmnut \(Fish-eagle\) Vulture 2](http://www.sxc.hu/photo/1091077) by doc\_, [Seagull](http://www.sxc.hu/photo/546643) by visualpani, [Its a Bird Its a Plane](http://www.freeimages.com/photo/its-a-bird-its-a-plane-1450973) by Aaron Murphy, [Binoculars](http://www.flickr.com/photos/chasblackman/6910974403/in/photostream/) by Chase Elliott Clark, [Audience](http://www.sxc.hu/photo/1196998) by takje, [Untitled](http://www.flickr.com/photos/eflon/5079163335/in/photostream/) (red alarm clock) by Alex, Business man in seminar, iStockphoto file #500147965, [Business of Software 2014](https://www.flickr.com/photos/betsyweber/15408794561/) by Betsy Weber, CC BY, Laser pointer, iStockphoto file #2699367, [Shure SM58](http://www.flickr.com/photos/laffy4k/423772898/in/photostream/) by Chris Metcalf, [Rocket Firefall](http://www.flickr.com/photos/jurvetson/6467405231/in/photostream/) by Steve Jurvetson, [La minute](http://www.flickr.com/photos/manannan_alias_fanch/315630347/in/photostream/) by Fanch Sans colorant et Sans conservateur, [Overlowing\[sic!\] Cup](http://www.istockphoto.com/stock-photo-8592211-overlowing-cup.php?st=68cdcb3) by danielrcook, iStockphoto file #8592211, [Chambered Nautilus Shell](http://www.flickr.com/photos/jitze1942/3114723951/) - detail by Jitze Couperus.

All other photos by Dirk Haun.

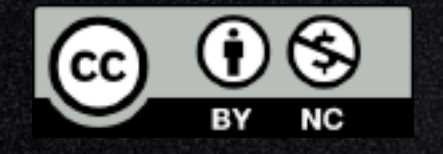

["Präsentieren für Geeks"](http://www.themobilepresenter.com/article.php/presenting-for-geeks-on-the-road) by [Dirk Haun,](http://www.themobilepresenter.com/) is licensed under [Creative Commons Attribution-NonCommercial 4.0 International](http://creativecommons.org/licenses/by-nc/2.0/de/)